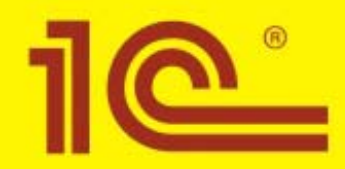

# 1С:ПРЕДПРИЯТИЕ 8

# **УПРАВЛЕНИЕ ПРОИЗВОДСТВЕННЫМ ПРЕДПРИЯТИЕМ**

Редакция 1.2

# КОНЦЕПЦИЯ И ОБЗОР **МЕТОДИЧЕСКИХ РЕШЕНИЙ**

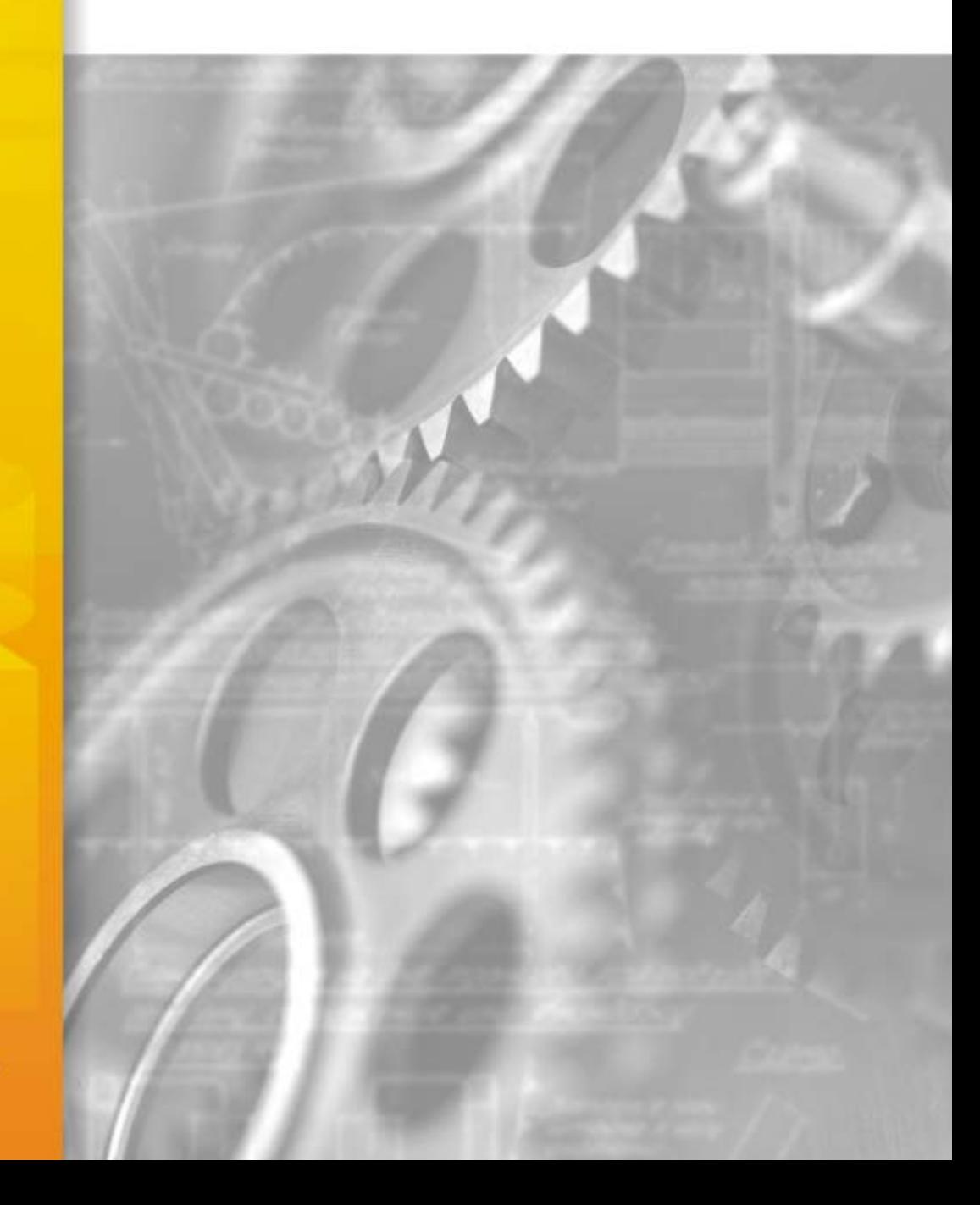

© Фирма "1С" Москва, 2007 г.

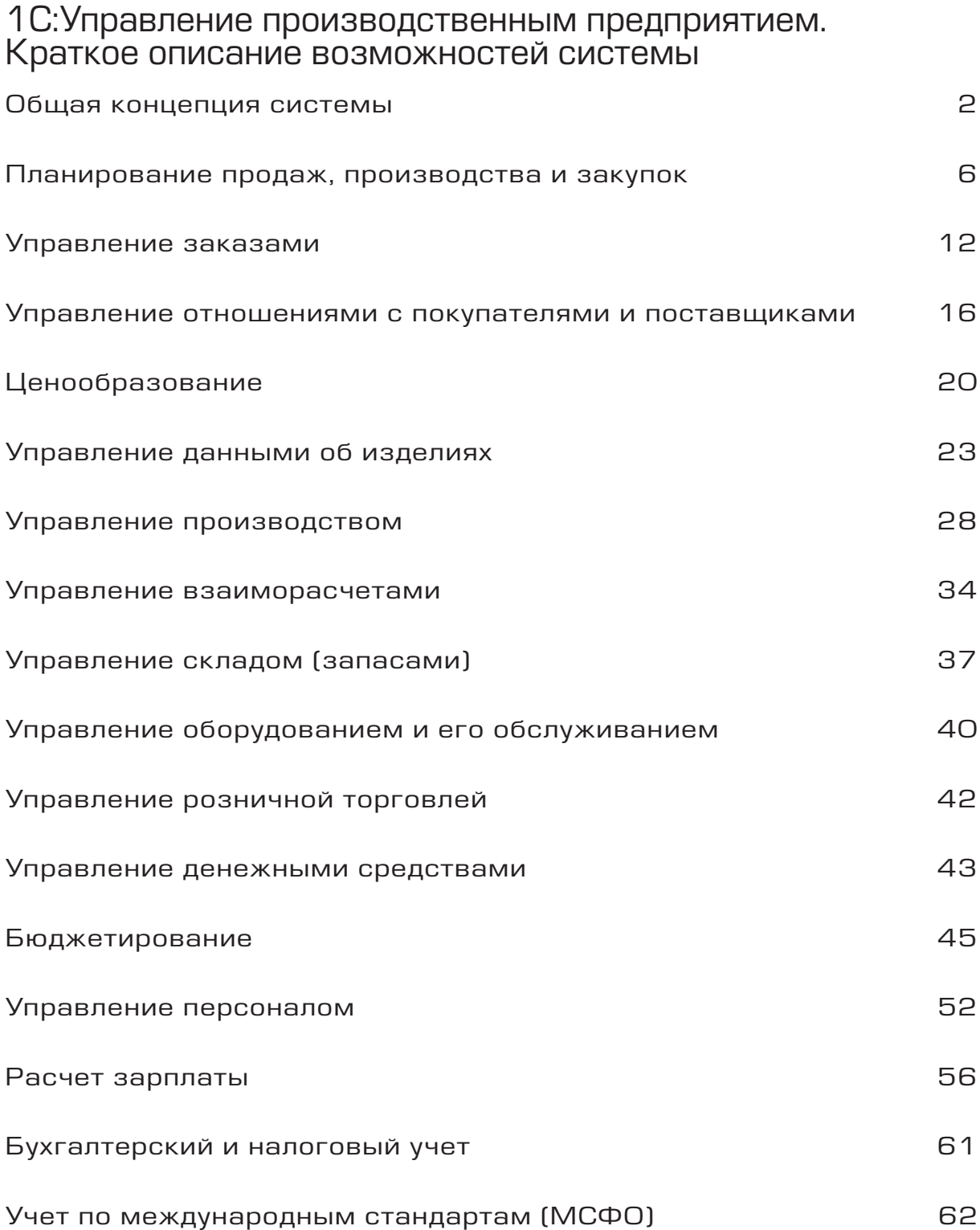

# Общая концепция системы

Конфигурация "Управление производственным предприятием" на платформе 1С:Предприятие 8 является комплексным решением, отвечающим основным требованиям к управлению и учету на производственном предприятии. Решение позволяет организовать единую информационную систему для управления деятельностью предприятия и учета финансово-хозяйственной деятельности по корпоративным, российским и международным стандартам

"1С:Управление производственным предприятием" предоставляет:

- руководству предприятия и управленцам, отвечающим за развитие бизнеса возможности для анализа, планирования и гибкого управления ресурсами компании для повышения ее конкурентоспособности;
- руководителям подразделений, менеджерам и сотрудникам, непосредственно занимающимся производственной, сбытовой, снабженческой и иной деятельностью по обеспечению процесса производства - инструменты, позволяющие повысить эффективность ежедневной работы по своим направлениям;
- работникам учетных служб предприятия средства для автоматизированного ведения учета в полном соответствии с требованиями законодательства и корпоративными стандартами предприятия.

Методология системы определяет следующие направления, для которых разработаны механизмы автоматизации:

- планирование и управленческий учет;
- регламентированный учет;
- $\bullet$  учет по МСФО.

Планирование и управленческий учет строятся по корпоративным правилам, разработанным внутри предприятия, и служат для получения данных, необходимых для управления бизнес-процессами на предприятии. Управленческий учет - это фактически система информационной поддержки управления. Он отличается от регламентированного учета прежде всего тем, что его данные в большей степени предназначены для внутреннего использования. Его основная цель - помочь руководителю принимать правильные решения, поэтому отчеты, составленные для целей управленческого учета, должны быть как можно более полными.

При разработке управленческого учета в конфигурации был использован опыт автоматизации российских предприятий, а также учтены основные мировые стандарты, тенденции и методики управления предприятиями.

Принципы ведения регламентированного учета во многом определяются национальным законодательством. К регламентированному учету можно отнести налоговый и бухгалтерский учет. Правила ведения такого учета, требования к структуре данных, требования к правилам формирования отчетности, требования к содержанию и формату отчетности являются общими для всех предприятий. Правила ведения учета фиксируются учетной политикой предприятия. Для регламентированных видов учета характерно требование предоставлять в контролирующие органы внешнюю отчетность, сформированную определенным образом. Регламентированный учет ведется раздельно для каждой организации, входящей в предприятие. Данные регламентированного учета строятся на основе имеющейся в компании и документально подтвержденной информации, т.е. тех же первичных документов, которые лежат в основе управленческого учета. Таким образом, в компании осуществляется двойной контроль над первичной документацией.

Требования к отчетности по МСФО также регламентированы: регламентированы принципы ведения учета, принципы получения данных для отчетности, содержание отчетности. При этом формат предоставления каждого отчета с учетом общих правил построения определяется организацией самостоятельно, например, формат может быть определен для предприятия его материнской компанией. Отчетность по МСФО строится как для каждой организации, входящей в предприятие, так и консолидированная по предприятию в целом.

Для предприятий холдинговой структуры ведется сквозной управленческий учет по всем организациям, входящим в холдинг. Управленческий учет ведется по данным, зафиксированным в документах, но при этом полностью независим от способов и самого факта ведения регламентированного учета.

Факт совершения операций вводится единожды и получает в дальнейшем отражение в управленческом и регламентированном учетах.

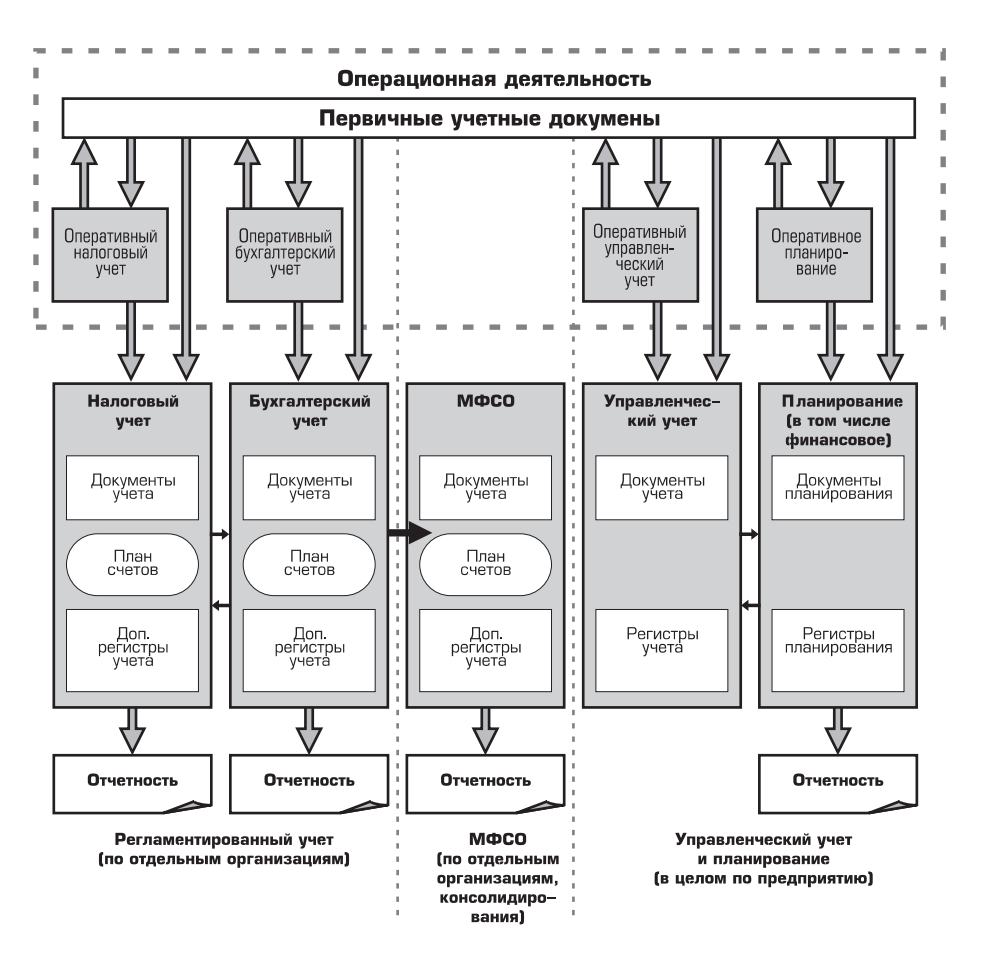

### Операционная деятельность

В системе все механизмы автоматизации условно можно разделить на два больших класса:

- механизмы для поддержания операционной деятельности предприятия;
- механизмы для ведения неоперативного учета.

В оперативный блок выделены все механизмы, составляющие операционную деятельность предприятия. С этой точки зрения по каждой хозяйственной операции фиксируются только те данные, которые известны по ней на момент ее появления, т.е. оперативные данные. Такие данные регистрируются в системе первичными учетными документами. Иногда операции в оперативном блоке могут не иметь документального подтверждения, т.е. не иметь бумажного варианта документаоснования. Например, в системе можно анализировать остаток денежных средств с учетом неподтвержденных поступлений и неподтвержденных расходов средств.

Требование к оперативности диктуется со стороны всех видов учета, поэтому в каждом виде учета можно выделить участки, принадлежащие к операционной деятельности.

Помимо требований оперативного учета данных, к блоку операционной деятельности предъявляются требования оперативного контроля. При записи таких операций анализируется корректность данных регистрируемых в первичных учетных документах, правильность ее оформления. Например, при регистрации операций расходования наличных средств из кассы организации системой оперативно анализируется возможность превышения суммой наличных средств имеющегося в кассе остатка, при формировании заявки на расходование денежных средств анализируется соответствие данных операции параметрам контроля, установленным в подсистеме бюджетирования.

Дальше каждая хозяйственная операция может получить свое отражение в неоперативном управленческом, бухгалтерском, налоговом учете. Это могут быть операции, регистрация которых не критична по времени, или операции, уточняющие информацию из оперативного блока. В них уже невозможны отмена или изменение исходных данных, возможно только указание способа ее интерпретации в учете. Таким образом, для неоперативного учета могут использоваться как данные оперативного блока, так и данные самих первичных учетных документов. Организация такого документооборота позволяет единожды вводить информацию о факте свершения хозяйственной операции, а затем только дополнять ее информацией, характерной для каждого вида учета.

Помимо этого, в каждом виде учета можно регистрировать первичные документы, которые не отражаются в оперативном блоке. Как правило, это относится к операциям, которые уточняют детализацию по какому-либо учету. Данные таких документов не требуют оперативного контроля, не влияют на оперативное принятие решений. Обычно это регламентные операции, формируемые в конце отчетного периода.

#### Управленческий учет и планирование

Прикладное решение ориентировано как на обеспечение оперативных потребностей бизнеспользователей, так и на планирование, контроль и поддержку принятия управленческих решений в среднесрочной и долгосрочной перспективе.

В продукте реализована комплексная поддержка автоматизации различных уровней и функциональных направлений контроллинга, что позволяет увязать фактические и плановые показатели как из финансовых, так и оперативных подсистем.

Поддержка различных вариантов и горизонтов планирования обеспечивает реализацию не только оперативного контура контроллинга (краткосрочное ресурсное и финансовое планирование, увязанное с планированием продаж, производства и закупок), но также и тактического контура бюджетирования, охватывающего среднесрочный и долгосрочный горизонты.

В оперативной деятельности бюджетирование позволяет обоснованно определить коридор для ключевых финансовых показателей как компании в целом, так и отдельных центров финансовой ответственности.

Прикладное решение имеет весьма развитые средства управления денежными средствами. Они могут ИСПОЛЬЗОВАТЬСЯ КАК В DAMKAX СВОЕЙ ПОДСИСТЕМЫ, ТАК И В ТЕСНОЙ ВЗАИМОСВЯЗИ С ПОДСИСТЕМОЙ бюджетирования. Это позволяет усилить контроль за денежными потоками компании.

Продукт "1С:Управление производственным предприятием 8" имеет развитые средства финансового анализа, в которых учтены наиболее передовые подходы к финансовой диагностике современных компаний. Подсистема помимо формирования ставших уже азбучными аналитических баланса и отчета о прибылях и убытках позволяет провести комплексный анализ структуры баланса, ликвидности и платежеспособности компании, определить степень и характер финансовой устойчивости, анализ оборачиваемости активов и пассивов, проанализировать доходность и рентабельность финансовохозяйственной деятельности, а также оценить эффективность использования капитала.

Требования к управленческому учету в большей степени определяются самим предприятием и могут безболезненно меняться, не затрагивая механизмы для ведения регламентированных видов учета (бухгалтерского, налогового учета), МСФО. Управленческий учет может вестись в корпоративной валюте, отличающейся от валюты регламентированного учета.

Система планирования также определяется корпоративными стандартами предприятия. Системы планирования и управленческого учета сильно взаимосвязаны, так как только вместе они позволяют предоставить хороший механизм для управления, предоставить данные план-фактного и факторного анализа для выработки управленческих решений.

Комплексное использование функций подсистем оперативного учета в сочетании с подсистемами планирования и контроля позволяет повысить прозрачность и предсказуемость бизнеса, обеспечить эффективный контроль над финансовми и операционными потоками, в конечном итоге - повысить управляемость как бизнеса в целом, так и отдельных его функций.

### *Бухгалтерский и налоговый учет*

Задачи бухгалтерского учета в прикладном решении:

- Предоставление данных для автоматического формирования бухгалтерской отчетности;
- $\bullet$  Ведение учета в соответствии с положениями по бухгалтерскому учету;
- Отражение в учете хозяйственных операций в соответствии с Планом счетов бухгалтерского учета финансово-хозяйственной деятельности организаций и Инструкции по его применению.

Задачи налогового учета (по налогу на прибыль):

- $\bullet$  Автоматическое заполнение Декларации по налогу на прибыль организаций;
- Ведение аналитических регистров налогового учета.

При организации бухгалтерского и налогового учета, регламентированного законодательством и положениями по бухгалтерскому учету, были учтены и реализованы следующие требования:

- Независимость данных управленческого, бухгалтерского и налогового учета;
- Сопоставимость данных управленческого, бухгалтерского и налогового учета;
- Совпадение суммовых и количественных оценок активов и обязательств по данным управленческого, бухгалтерского и налогового учета, при отсутствии объективных причин их расхождения.

### *Учет по стандартам МСФО*

Прикладное решение обеспечивает ведение финансового учета и подготовку как индивидуальной, так и консолидированной финансовой отчетности в соответствии с международными стандартами финансовой отчетности (МСФО).

Финансовый учет по стандартам МСФО может вестись для отчетности перед иностранными и российскими инвесторами, партнерами по бизнесу, финансовыми институтами, к которым предприятие обращается за финансированием; может использоваться менеджментом самого предприятия. Учет по стандартам МСФО получается трансляцией данных бухгалтерского учета по указанным правилам. Те участки учета, правила ведения которых кардинально отличаются в бухгалтерии от принципов учета по МСФО, ведутся параллельно для каждого вида учета. Это касается в основном учета основных средств, некоторых участков учета товарно-материальных ценностей и ряда других объектов учета.

В системе не используется способ получения отчетности МСФО перекладкой данных из российской отчетности. Для учета по МСФО в системе разработан отдельный план счетов со структурой, ориентированной на учет по МСФО. В большинстве случаев учет по МСФО ведется в валюте, совпадающей с валютой бухгалтерского учета. Но при трансляции проводок остается возможность задать правила отражения данных бухгалтерского учета в другой валюте.

В ряде случаев данных бухгалтерского учета не хватает для построения учета по МСФО. Например, данных для учета основных средств. Для этого в специализированных регистрах ведется параллельно с бухгалтерским учетом основных средств учет основных средств для целей МСФО.

В случаях, когда в момент построения отчетности по МСФО не хватает каких-либо данных в системе бухгалтерского учета или они еще не выверены, недостающие данные могут быть введены вручную специализированными документами.

Консолидация информации по МСФО производится по следующему принципу: для каждой организации (юридического лица) мы получаем данные бухгалтерского учета в заданном согласованном формате. Далее для каждой организации применяются правила трансляции данных в стандарты МСФО.

Отдельным механизмом анализируются полученные данные МСФО для каждой организации, исключаются внутренние обороты и получается консолидированная отчетность по МСФО.

Данные от организаций можно получать не с данными бухгалтерии, а в виде индивидуальной отчетности по МСФО. Такие данные для консолидации должны быть внесены в базу головной организации вручную.

Прикладное решение позволяет не только минимизировать трудоемкость ведения учета по МСФО за счет использования данных российского учета, но и сопоставлять данные российского бухгалтерского учета и учета по МСФО, тем самым облегчая выверку данных перед подготовкой отчетности по МСФО.

# Планирование продаж, производства и закупок

### Единая концепция для разных видов планов

Подсистема планирования объединяет в себе несколько направлений.

- планирование продаж;
- планирование производства;
- планирование закупок.

Несмотря на то, что технология планирования для этих трех направлений разная, различны требования и ограничения, сама концепция планирования, общие подходы и механизмы для них едины.

В рамках этой концепции все планы (продаж, производства и закупок) можно формально разделить на укрупненные и уточненные (детализированные). Эти категории планов различаются по:

- объектам планирования;
- горизонту планирования.

Горизонтом планирования является интервал времени, на который имеет смысл планировать деятельность. Это период времени, на который необходимо устанавливать ключевые параметры деятельности предприятия, чтобы в дальнейшем по этим параметрам давать оценку эффективности деятельности предприятия. Для этого периода в дальнейшем будет строиться анализ отклонений фактических показателей хозяйственной деятельности предприятия от плановых, будет осуществляться управление выявленными отклонениями. Горизонт планирования определяется, в основном, задачами планирования (динамикой рынка и конкуренции, производственными возможностями, обеспеченности ресурсами).

#### *Горизонты планирования и периоды*

Для повышения контроля над исполнением планов весь горизонт планирования делится на периоды планирования и, соответственно, планы детализируются по периодам. Период - минимальный интервал времени в системе планирования

Используя планы с различными периодами, можно реализовывать стратегию долгосрочного, среднесрочного и краткосрочного планирования.

Деление планов по временному признаку условно. Для одних предприятий планирование на год может быть долгосрочным, а для других горизонт планирования может составлять 5 лет и планирование на год станет среднесрочным. Возможна ситуация, когда долгосрочный план продаж строится на два года, а долгосрочный план производства - на год.

Среднесрочный план производства формируется на основе долгосрочного плана, задающего базовые условия среднесрочного планирования и, по сути, устанавливающего основные ограничения, которые необходимо учитывать.

Варианты периодов планирования, которые можно выбрать в документах формирования планов, предопределены:

- $\bullet$  год;
- полугодие;
- квартал;
- $\bullet$  месяц;
- декада;
- неделя;
- $^{\circ}$  день.

Начало периода планирования привязано к календарным датам. Это означает, что под периодом планирования "месяц" понимается именно календарный месяц, т.е. с 1 числа по 30 или 31.

#### *Объекты планирования*

По объектам планирования все планы разделяются на укрупненные и уточненные.

Для *укрупненного* плана позиции номенклатуры неизвестны, и планирование осуществляется по номенклатурным группам. Номенклатурной группой является объединение однородных номенклатурных объектов. Такое объединение может быть проведено по разным признакам. Например по видам продукции: конфеты, мебель, гвозди и т.п.

Для *уточненного* плана детализация будет проводиться до объектов номенклатуры, при этом характеристики номенклатуры для уточненного плана могут быть не указаны. Фактически это означает, что на данном этапе планирования дополнительная детализация не требуется, нас устроит любой подходящий объект (например, запланировано 50 столов все равно какого цвета).

Укрупненные планы в большей степени предназначены для отражения долгосрочных и среднесрочных стратегий. Уточненные планы в основном являются краткосрочными.

#### *Количественно#суммовое планирование*

Для каждого плана оценку планируемого объема можно вести в количественном и/или суммовом варианте.

Планирование по суммам бывает удобно, когда объемы отгружаемой продукции планируются, например, исходя из заданного плана поступления денежных средств. Если для некоторого плана определен способ ведения и по суммам, и по количеству, то указание количества является обязательным для каждой планируемой позиции, а сумм только желательным.

Суммовое планирование ведется с выделением сумм по НДС. Это позволяет, с одной стороны, оценить общий объем планируемых платежей, с другой стороны - оценить объем планируемых налогов.

Такие оценки используются в системе бюджетирования.

#### *Разрезы планирования*

#### *Сценарии*

Сценарии для системы планирования являются неким разделителем и могут использоваться с точки зрения методологии для следующих задач:

- учет вариантов и версий одного плана;
- отражение различных стратегий планирования.

Сценарий имеет ряд параметров, которые накладывают условия на формирование планов. Такими параметрами являются:

- Периодичность. Этот параметр указывает на то, с каким типом периода (год, полугодие, квартал, декада, неделя, день) можно будет формировать план по этому сценарию;
- Детализация планирования. Определяет, укрупненные или уточненные планы можно формировать по данному сценарию;
- $\bullet$  Возможность ведения количественного и/или суммового учета.

Сценарии планирования позволяют помимо окончательных утвержденных планов формировать и записывать в систему проекты планов.

#### *Подразделения*

Данные о структурном подразделении могут трактоваться по-разному в зависимости от вида плана, в котором они используются.

Например, для планов продаж подразделение может означать структуру организации, от которой будут осуществляться продажи. Если планирование ведется агрегировано по всем структурам, то подразделение можно не указывать.

#### *Проекты*

Дополнительный разделитель в системе планирования, предназначенный для того, чтобы указывать, для каких проектов ведется планирование. Например, планирование может вестись для проекта расширения ассортиментного набора продукции, или для проекта, связанного с длительным выполнением какого-либо заказа. Это некий неформальный термин, позволяющий при необходимости увеличить степень детализации планирования, например, для разделения плановых данных.

#### *Контрагенты и договоры*

Дополнительный разделитель в системе планирования, предназначенный для того, чтобы указывать, для каких контрагентов и договоров ведется планирование. Например, планирование продаж может вестись для обеспечения потребностей определенного клиента и договора.

#### *Заказы*

Дополнительный разделитель в системе планирования, предназначенный для того, чтобы указывать, для исполнения каких заказов ведется планирование. Например, планирование закупок может вестись для обеспечения потребностей определенного заказа покупателя или заказа на производство.

#### *Резюме*

Все виды планов (продаж, производства и закупок) имеют одинаковую структуру. Исходя из размеров периода планирования и объектов планирования планы разделяются на укрупненные и уточненные. Размер периода жестко не задается для укрупненного или уточненного планирования, это, скорее, понятие методологии. Различие между этими видами планов заключается в детализации объектов планирования. Для укрупненных планов объектами являются номенклатурные группы, а для уточненных 9 номенклатура и характеристики.

Планы можно задавать в количественном и/или суммовом выражении. Способ задания жестко привязан к сценарию, в рамках которого ведется планирование. Сценарий определяет периодичность планирования, является обязательным разрезом плана. Помимо сценариев планирование может вестись в разрезе подразделений и проектов, контрагентов, договоров и заказов.

### Формирование планов

#### *Профили распределения*

Для всех видов планов действует следующий способ заполнения данными: формирование уточненных планов по данным укрупненных и наоборот. В описании указанных механизмов фигурирует такое понятие, как профиль распределения. Профиль распределения - это функция, которая описывает изменение некоторого показателя от времени. В нашем случае ось времени рассматривается как дискретная, состоящая из периодов. В рамках одного периода значение функции не меняется. Профиль, в свою очередь, действует на ограниченном интервале времени. Поэтому о профиле имеет смысл говорить как о функции распределения периода А по подпериодам Б, например: профиль распределения года по месяцам, профиль распределения квартала по неделям и т.д. Задавая профиль, можно учесть, например, сезонность продаж, неравномерную загрузку производства, неритмичность снабжения.

Назовем интервалы, на которые разбивается весь период профиля, подпериодами. Для каждого подпериода необходимо указать вес, согласно которому будет отнесено значение распределяемого параметра на соответствующий подпериод.

Например, необходимо распределить значение некоторого параметра, равное 40, по профилю, в котором два подпериода: для первого подпериода задан вес 3, для второго - 5. Это означает, что для первого подпериода значение параметра отнесется как  $40*3/(3+5)=15$ , для второго - 25. То есть, веса в описании профиля задают базу распределения параметра.

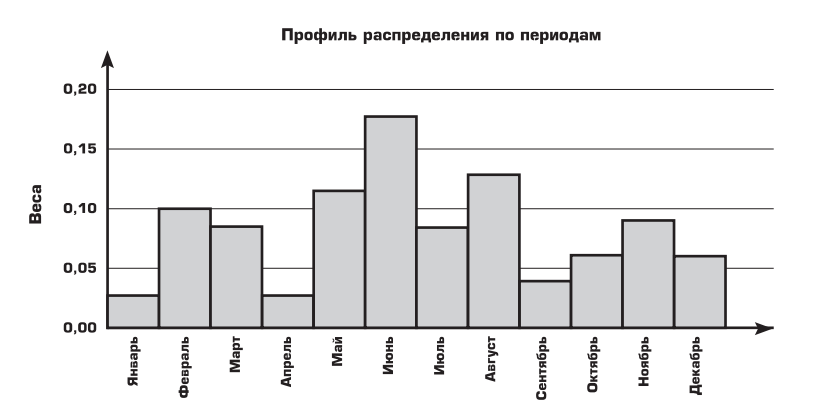

Важно заметить, что профили привязаны к относительной оси времени, они не привязаны к датам. Профиль распределения года по кварталам - это база для распределения данных любого абстрактного года по кварталам.

Формирование профилей, задающих распределение некоторых периодов по неделям, производится по следующему правилу: число периодов, указанных в профиле, должно соответствовать числу полных недель этого периода.

При применении профиля с подпериодами в день мы фактически переходим от объемного к объемнокалендарному планированию.

#### *Формирование уточненных планов из укрупненных*

Этот механизм является автоматизированным распределением данных укрупненного плана по более кратким периодам (по сравнению с периодом планирования в укрупненном плане) или автоматизированным уточнением объектов планирования. То есть уточнение может происходить сразу по двум направлениям:

- увеличивается детализация по периодам:
- увеличивается детализация по объектам планирования.

Ограничений на последовательность применения этих способов в системе нет, последовательность и целесообразность применения этих способов полностью зависит от специфики функционирования предприятия.

Увеличение детализации по периодам означает, что количество и/или сумма по каждому объекту укрупненного плана будет разнесено по периодам с применением некоторого профиля распределения.

Увеличение детализации по объектам планирования заключается в распределении плановых оборотов номенклатурной группы по входящим в эту группу объектам номенклатуры.

#### *Формирование укрупненных планов из уточненных*

Этот механизм является автоматизированным объединением данных из уточненных планов. Причем укрупнение плана может проводиться как путем увеличения периода планирования так и укрупнением категорий планирования.

То есть укрупнение может происходить сразу по двум направлениям:

- уменьшается детализации по объектам планирования.
- уменьшается детализации по периодам планирования;

### *Формирование уточненных планов по данным подсистемы управления заказами*

Данные для формирования уточненных планов могут формироваться по данным подсистемы заказов. Таким способом данные о заказах, сделанных поставщикам, могут составить основу для формирования плана закупок, а заказы покупателей - для плана продаж.

Подбор заказов пользователь производит вручную, ориентируясь, например, на дату отгрузки в заказах покупателей или на дату поступления в заказах поставщикам. Системой в этом случае будут автоматически складываться обороты по включенным заказам.

Для формирования укрупненных планов с детализацией по номенклатурным группам, заказы не могут использоваться. Если это все же необходимо, то формирование такого плана возможно за две итерации:

- формирование уточненного плана по данным заказов;
- формирование укрупненного плана из уточненного, по результатам предыдущей итерации.

# Планирование с учетом изменения объема складских запасов

Один из принципов планирования, заложенных в подсистеме - возможность планирования объемов материальных запасов достаточных не только для обеспечения производственной программы, но и для поддержания необходимого уровня складских материальных запасов. Например, объемы производства могут быть спланированы исходя не только из данных заказов покупателей, но и из минимальных складских запасов продукции. Таким образом, производство должно не только покрыть потребности заказов покупателей, но и наработать определенный запас на конец планируемого периода. За счет хранения этих данных при планировании может быть учтено, что за период возможны изменения уровня запасов и план производства не равен плану продаж.

В системе существует возможность указывать планируемые остатки запасов на конец периода планирования. Оценки уровней изменений остатков могут различаться для разных сценариев.

В общем случае, механизм формирования, например, плана производства заключается в получении оборотов по плану продаж, увеличенных на планируемый размер остатков на конец периода.

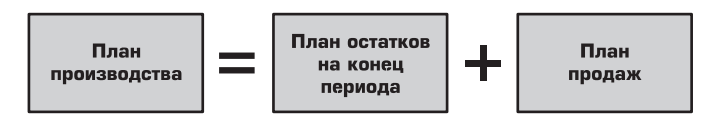

Далее показано, как меняются плановые остатки и, соответственно, на какие величины нужно будет увеличить планы производства.

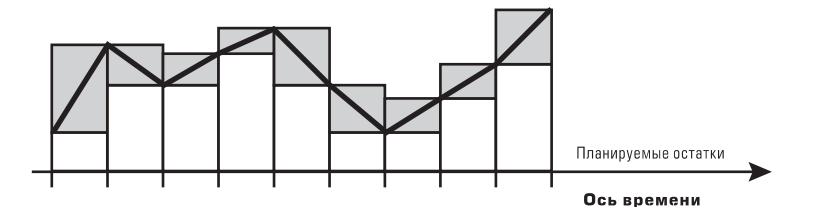

Корректируем планы продаж на величину изменения плановых остатков. Фактически, для каждого подпериода к данным плана продаж добавляем значение планового остатка на конец подпериода.

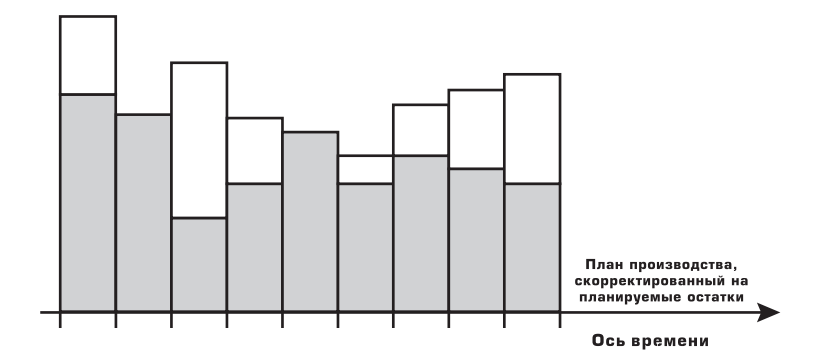

### Оценка планов по ключевым ресурсам

Для быстрой оценки исполнимости планов может анализироваться объем потребления ключевых ресурсов, необходимых для выполнения данного плана. Состав таких ключевых ресурсов определяется предприятием (транспорт, время работы ключевого оборудования, и т.д.) и для каждой плановой позиции может быть определен объем потребления одного или нескольких таких ключевых ресурсов. Например, если для отгрузок 1 тонны продукции заданного наименования необходима 1 транспортная единица, то после формирования плана продаж можно рассчитать, какое количество транспортных единиц понадобится для реализации продукции. Если в случае нехватки транспорта мы должны будем уменьшать план продаж, то такой ресурс как транспорт будет считаться ключевым. Ключевые ресурсы служат для определения исполнимости созданных планов.

К рассмотрению в качестве ключевых ресурсов обычно принимаются либо наиболее дефицитные ресурсы, либо ресурсы, которые описывают некоторое ограничение.

Объем необходимых ключевых ресурсов может быть рассчитан для любого сценария плана, а затем необходимые объемы могут быть сопоставлены с графиком доступности этих ресурсов. Если их окажется недостаточно, то можно предполагать неисполнимость плана.

Оценку по ключевым ресурсам можно проводить для всех видов планов: продаж, производства, закупок.

Потребность в ключевых ресурсах устанавливается в привязке к объектам номенклатуры и носит постоянный характер. Поскольку планирование может вестись как в натуральных показателях, так и в суммовых, для каждого вида ресурса следует определить, к какому типу оценки (количественному или суммовому) планируемого объекта будет относиться значение ресурса. Например, потребление какоголибо ресурса может задаваться в рублях на один рубль продаж некоторой номенклатуры.

Для того чтобы проанализировать доступность некоторого ресурса, необходимо:

- получить объем ресурса, необходимый для выполнения плана, для каждого периода плана;
- на конец каждого периода плана получить данные о доступности ресурса. Считаем, что эти данные актуальны и применимы ко всему периоду;
- $\bullet$  сопоставить данные о необходимом объеме с данными о доступности ресурса для каждого периода планирования.

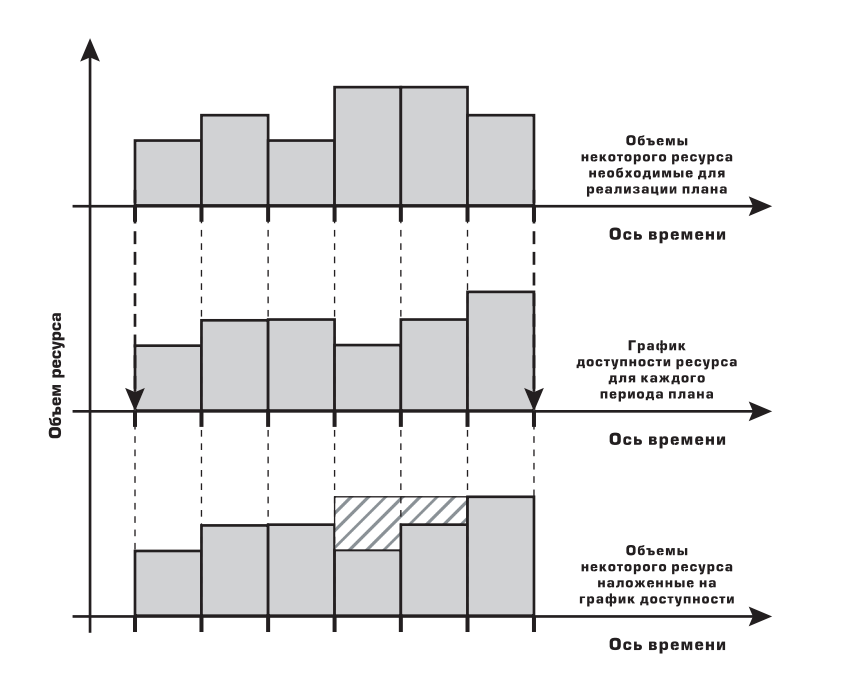

На рисунке заштрихованные области соответствуют периодам, когда количество доступного ресурса меньше необходимого объема для выполнения плана (4 и 5 периоды плана).

Такая оценка по ключевым ресурсам помогает предотвратить ошибки планирования на самых ранних его стадиях.

# Управление заказами

Подсистема управления заказами содержит средства анализа заказов, призвана оказывать поддержку в принятии управленческих решений при взаимодействии с клиентами и помогать выявлять узкие места на производстве и складе.

#### *Виды заказов*

В системе существует четыре вида заказов:

- заказы покупателей;
- заказы поставшикам:
- внутренние заказы;
- заказы на производство.

Заказ покупателя - это заказ внешнего по отношению к предприятию контрагента на приобретение какой-либо продукции. Заказ считается исполненным, если произведена отгрузка всего заказанного количества товаров или если заказ принудительно закрыт менеджером. Закрытие заказа означает снятие заказа с учета, несмотря на то, что не вся продукция, указанная в заказе отгружена, однако надобности в отгрузке оставшегося количества уже нет. Для выполнения заказа продукция может быть куплена у сторонней организации или произведена своими силами.

Заказ поставщику - это заказ предприятия внешнему контрагенту на поставку материалов для изготовления продукции и товаров для перепродажи. Заказ будет считаться исполненным, если весь заказанный поставщику товар будет получен на склады предприятия или если заказ будет принудительно закрыт менеджером. Понятие закрытого заказа поставщику аналогично понятию закрытого заказа покупателя.

Заказ покупателя и заказ поставщику могут быть оформлены как на ведение торговых операций с контрагентами, так и на ведение операций по переработке давальческого сырья. Для учета операций по переработке материалов контрагента использование заказов покупателя на переработку обязательно. Торговые операции могут оформляться и без использования заказов.

Внутренний заказ оформляется в том случае, если пополнение запаса на складе осуществляется не по инициативе конкретного покупателя, а исходя из потребностей собственного склада (торговой точки, розничного магазина) или потребностей какого-либо подразделения. Фактом исполнения внутреннего заказа является перемещение материальных ценностей на склад или передача в подразделение, потребность которого удовлетворятся. Внутренний заказ можно закрыть принудительно.

Производственный заказ - это заказ на изготовление определенного перечня готовой продукции (услуг), полуфабрикатов производственному цеху. Заказ оформляется для одного производственного подразделения, в котором будет выпущена готовая продукция, полуфабрикат, или которым будет оказана услуга производственного характера. Фактом исполнения заказа на производство является выпуск подразделением всего запланированного объема продукции, полуфабрикатов, услуг. Заказ на производство можно закрыть принудительно. Механизм производственных заказов позволяет:

- планировать выпуск готовой продукции и полуфабрикатов;
- контролировать выполнение планов;
- $\bullet$  резервировать материалы и полуфабрикаты на складе под конкретный производственный заказ;
- вести учет потребностей производственных заказов с целью своевременного обеспечения производства ресурсами (резервами на складах и в заказах, материалами в незавершенном производстве);
- $\bullet$  вести учет затрат и расчет себестоимости в разрезе производственных заказов;
- контролировать ход выполнения производственных заказов.

При необходимости заказ на производство можно скорректировать или закрыть вручную.

#### *Информационное содержание заказа*

Каждый заказ, независимо от вида, содержит следующие данные по товарному составу:

- номенклатуру;
- характеристику;
- количество:
- единицу измерения.

В заказе покупателя и в заказе поставщику можно указать информацию о заказанной возвратной таре. Также тару можно показать во внутреннем заказе с видом "на склад".

Возвратная тара в заказах учитывается обособленно, данные о такой таре указываются на отдельной закладке.

Так же заказы содержат дополнительную информацию, необходимую для планирования поставок, отгрузок, производства и ведения взаиморасчетов:

- дата, к которой планируется отгрузка, получение, выпуск ТМЦ по заказу;
- дата, к которой планируется получить оплату по заказу или оплатить заказ;
- $\bullet$  банковский счет или касса по которым происходит планирование поступления/списание денежных средств по заказу;
- z склад, с которого планируется отгрузка продукции или на который планируется поступление материалов;
- подразделение, в котором будет выпущена продукция по заказу или для удовлетворения потребности которого сделан заказ;
- данные для системы взаиморасчетов (организация, контрагент, договор и т.п).

В заказе на производство можно указать спецификацию выпуска продукции, а также данные о потребностях этого заказа в материалах и полуфабрикатах.

#### *Обособленный учет стоимости продукции и товаров по заказам*

Сумма долга по заказу определяется стоимостью заказанной продукции.

Если в системе ведется учет заказов покупателей, то партионный стоимостной учет ТМЦ, использованных для изготовления заказа, может вестись обособленно по каждому заказу. Для этого должна быть установлена соответствующая настройка в договоре контрагента. Это относится и к товарам, и к продукции. Этот же признак используется для определения обособленного учета затрат на производство и расчета себестоимости по заказам покупателей.

Для заказов на переработку давальческого сырья обособленный учет ТМЦ ведется всегда, все затраты, все перемещаемые партии ТМЦ указываются с точностью до заказа.

# Резервирование ТМЦ под заказы покупателей

Резервирование под заказ - это система распределения имеющихся на складах объемов продукции и товаров для использования в соответствующем заказе.

Резервированию подлежат только имеющиеся на складах реальные объемы товаров.

Для оформления резерва необходимо определить:

- номенклатуру (с указанием характеристики);
- количество;
- $\bullet$  склад.

Резервировать товары можно на любом складе. Более того, один и тот же товар в заказе может быть зарезервирован частично на одном складе, а частично - на другом.

Указать все данные для резервирования можно как вручную, так и с использованием специальных механизмов автоматического резервирования. Это касается не только установки, но и снятия резерва.

При необходимости можно выбрать одну из двух стратегий автоматического резервирования по заказам:

- сначала в заказах поставщикам, потом на складах;
- сначала на складах, потом в заказах поставщикам.

Выбранная стратегия будет использоваться по умолчанию при автоматическом резервировании.

Автоматическое резервирование возможно только при оперативном проведении документов.

Установка резерва может быть произведена при следующих хозяйственных операциях:

- при оформлении заказа;
- при ручной корректировке заказа;
- при ручном изменении резерва.
- при поступлении (перемещении) по заказу;
- при выпуске по заказу;

Снятие резерва может проводиться в случаях:

- ручной корректировки заказа;
- ручной корректировки резерва;
- снятия просроченного резерва;
- отгрузки (перемещения) по заказу;
- списания на затраты;
- $\bullet$  закрытия заказа.

Если для какого-либо товара в заказе не указано, на каком складе и в каком количестве резервировать товар, то резервирование может быть произведено автоматически. Будет проанализировано наличие товара на указанном в заказе месте хранения и, в случае если товар в необходимом количестве есть в свободном остатке, система зарезервирует этот товар. При ручном резервировании в рамках одного заказа можно выбирать разные склады для установки резерва.

В системе можно отдельным документом корректировать существующие резервы, например, переместить резерв между складами, между заказами, снять резерв, зарезервировать товар на складе.

### Размещение заказов в заказах поставщикам

В системе можно зарезервировать товары, которые еще только запланированы к покупке, на которые оформлены заказы поставщикам. Такой механизм называется размещением заказов в заказах поставщикам.

Этот механизм позволяет указывать для заказов, сделанных поставщикам, их назначение: для выполнения каких заказов покупателей, внутренних заказов, заказов на производство сделан заказ на покупку у поставщика. Механизм можно использовать для товаров, приобретаемых с целью дальнейшей продажи, и для материалов, предназначенных для производства.

Механизм удобно использовать, когда заказ поставщику оформляется по мере накопления потребностей в покупных товарах для обеспечения заказов покупателей.

По мере выполнения заказа поставщику товар, заказанный покупателем и размещенный в этом заказе, будет переходить в разряд зарезервированного.

Как и резервирование, размещение заказов может проводиться вручную или с помощью механизмов автоматического размещения. В заказе покупателя, внутреннем заказе, заказе на производство для каждого товара можно указать вручную, в каком заказе поставщику разместить заказанное количество. Аналогично в заказе поставщику можно указать, для какого заказа предназначено данное количество товара.

В случае использования автоматического размещения система сама подберет для каждого товара в заказе подходящий заказ поставщика. Автоматическое размещение возможно при оперативном проведении документов.

Чтобы избежать коллизии при совместной работе режимов автоматического резервирования и автоматического размещения в системе принято правило, что по умолчанию сначала производится автоматическое размещение заказа, а потом автоматическое резервирование. Кроме того, последовательность выполнения этих действий можно указать явно в настройках параметров учета, а при необходимости скорректировать непосредственно в документе, которым производится автоматическое резервирование и автоматическое размещение.

Возможные варианты использования этих двух режимов можно прокомментировать следующим образом:

#### *Использование авторезервирования и авторазмещения*

Полностью автоматический режим. Его использование предназначено для предприятий, работающих со склада, но формирующих заказы поставщикам под свои объемы реализации (производства). В этом режиме заказ при проведении автоматически размещается в заказах поставщикам, а оставшаяся часть товара в резервах на складах.

#### *Использование только авторезервирования*

Этот режим предназначен, прежде всего, для работы "со склада", то есть когда размещение заказов покупателей в заказах поставщикам не требуется. В этом случае закупка выполняется на склад, а продажа осуществляется только со склада (по наличию). В этом режиме автоматического размещения в заказах не происходит. Однако в этом режиме возможно ручное размещение в заказах поставщикам. В данном режиме автоматическое резервирование выполняется только для тех позиций, которые не размещены вручную.

#### *Использование только авторазмещения*

Этот режим предназначен в основном для работы "под заказ".

Т.е. товар автоматически не резервируется на складе, а размещается в имеющихся заказах, в которых это возможно. Резервирование товара на складе происходит при поступлении от поставщика. Однако если на складе есть товар, устраивающий клиента, то его можно зарезервировать вручную. В данном режиме автоматическое размещение выполняется только для тех позиций, которые не размещены вручную.

#### *Автоматическое резервирование и размещение не используется*

Это полностью ручной режим, который означает, что никакие автоматические механизмы не изменяют состояние его резервов и размещения. Предназначен для случаев, когда пользователь хочет вручную самостоятельно выполнять резервирование и размещение заказов, и его не устраивают предлагаемые автоматические режимы.

### Прочие операции с заказами

Помимо операций оформления и корректировки, над заказами можно проводить следующие действия:

*Распределение заказа по складам.* В этой операции для позиций заказа указывается исходное место хранения резерва и конечное. Если заданы оба параметра, то это будет означать изменение места хранения резерва. Если задано исходное место хранения, но не задано конечное, то резерв будет снят с исходного места хранения и переведен в свободный остаток. Если указано только конечное место хранения, то по этому месту хранения будет оформлен резерв за счет свободного остатка.

*Распределение заказа по заказам поставщикам.* Режим, аналогичный предыдущему, но относящийся к системе размещения заказа покупателя, внутреннего заказа, заказа на производство в заказах поставщикам. Вместо мест хранения фигурируют заказы поставщикам. Аналогичным образом для заказов поставщикам можно изменить заказы, которые в них размещены.

Распределение заказов по складам и по заказам поставщикам. Операция включает в себя возможности предыдущих двух операций. Основное назначение этого режима - иметь возможность перекидывать товар с размещения в заказе на резерв и с резерва в размещение в заказе. Т.е. в качестве исходных значений может быть указан склад резервирования, а в качестве новых - заказ, и наоборот.

*Списание по заказу.* Списание ТМЦ, учитываемых в рамках заказа при их порче.

*Отгрузка по заказу.* Операция позволяет выполнить заказ покупателя. При этой операции со складов списываются заказанные контрагентом ТМЦ. Причем, списание идет сначала исходя из зарезервированного объема продукции под этот заказ, а потом из свободного остатка. Если ТМЦ для одного заказа зарезервированы на разных складах, то из заказа можно оформить сразу пачку документов на отгрузку с этих складов. Также можно оформить один документ на отгрузку сразу с нескольких складов. При оформлении отгрузок есть возможность указать, откуда отгружать ТМЦ списывать ли объем зарезервированных под заказ ТМЦ или списать из свободного остатка. Предусмотрена возможность оформить один документ на отгрузку по разным заказам покупателя, оформленных в рамках одного договора.

*Поступление по заказу.* Операция позволяет выполнить заказы поставщикам и зафиксировать факт поступления ТМЦ на склады организации.

*Списание материалов в производство под заказ.* Операция позволяет списать в производство материалы, которые были зарезервированы под заказ с целью использовать их для изготовления продукции под этот заказ. Если ранее резерв не был оформлен на материалы, то списываются материалы из свободного остатка.

*Закрытие заказа.* Операция позволяет снять заказы покупателей или поставщиков, а также внутренние заказы и заказы на производство с учета. Снятие с учета невыполненной части заказа, оплаты и всех резервов производится автоматически. Может использоваться в случае расторжения сделки или в случае, когда считается, что заказ выполнен, даже если по данным учета он не сошелся "в ноль". Например, был оформлен заказ на поступление вагона зерна (древесины и т.п.). В вагон не влезло незначительное количество заказанного товара. В этом случае последующая оплата делается на сумму реально поступившего товара. Остатки заказанного, но не доставленного товара по заказу просто списываются, как не требующие выполнения.

*Снятие резервов и размещений.* Операция позволяет снять с учета все резервы и размещения, выполненные по заказу, без его закрытия. Операция может быть выполнена для заказов покупателей, внутренних заказов и заказов на производство.

# Управление отношениями с покупателями и поставщиками

### События

Для принятия решений, которые помогут менеджеру продаж грамотно выстроить отношения с клиентами, необходимо иметь полное представление о деловых контактах данного менеджера, как совершенных в прошлом, так и запланированных на будущее. Структуру таких деловых контактов, как правило, составляют телефонные переговоры, поездки, деловая переписка, проведение встреч и другие события, которые требуют затрат времени и прочих ресурсов и совершаются с целью формирования предложения о покупке продукта (группы продуктов) определенному клиенту. В результате совершения, каждое событие приводит к определенному результату, оказывающему прямое влияние на развитие отношений с клиентом, а также общие продажи.

Запланированные и совершенные деловые контакты регистрируются в системе как события.

События классифицируются следующим образом.

По типу:

- входящие:
- исходящие.

По виду:

- телефонный звонок;
- личная встреча;
- электронное письмо;
- почтовое письмо:
- $\bullet$  прочее.

По состоянию:

- событие запланировано;
- событие завершено;
- $\bullet$  событие отменено.

По объекту события:

- событие с контрагентом (включая контактных лиц контрагента);
- событие с прочими контактными лицами.

По уровню важности:

- событие высокой важности;
- событие средней важности:
- событие низкой важности.

Основными характеристиками события являются тема и содержание. Кроме того, событие характеризуется своей длительностью (от момента начала до момента завершения), участниками контрагентом и представителями контрагента.

Можно указать территорию и помещение, где будет происходить событие (например, переговоры). Эта информация используется для анализа загрузки и доступности помещений.

При первичном обращении контрагента можно зарегистрировать источник информации.

### Менеджер контактов

Для визуально удобного представления зарегистрированных событий, а также для удобства ввода новых событий, менеджеру продаж предоставляется инструмент под названием Менеджер контактов. Одним из компонентов Менеджера контактов является Календарь. В Календаре наглядно отражаются все события. Помимо событий, в Календаре отображаются данные о заказах покупателей и заказах поставщикам. Данные могут быть выведены списком или с детализацией до дня (режим "День"), дней недели (режим "Неделя") или месяца (режим "Месяц").

В Календаре можно настроить отображение заказов, отображение занятости помещений и количество отображаемых дней (для режима день), отображение количества дней в неделе (для режимов неделя и месяц) и параметры отображения Событий по состоянию (только запланированные, либо все события), и, по типу события (входящие, исходящие).

При отображении Календаря в режиме списка могут быть произведены все необходимые отборы данных. Список содержит записи о заказах отдельно с точки зрения оплаты и отдельно с точки зрения отгрузки. Поэтому в общем случае заказ может отражаться в системе двумя строчками: строкой, характеризующей оплату по заказу и строкой, характеризующей отгрузку по заказу. По каждой строке с заказом можно сформировать отчет "Анализ заказа", где отобразятся текущие состояния отгрузки, поставки и оплаты заказа. Для улучшения восприятия данных строки с заказами, по которым недополучена оплата либо не закончена отгрузка, выделяются определенными пиктограммами.

При построении календаря в режимах "Неделя" и "Месяц", события календаря отображаются графически с детализацией до каждого дня. Щелчком по заголовку дня недели или месяца производится переключение в режим "День". В режиме календаря "День", можно выделить мышью произвольную область, соответствующую интервалу времени, и выбором пункта контекстного меню вызвать создание нового события.

Контекстное меню календаря позволяет открыть информацию о взаиморасчетах, о текущем состоянии сделок, о первичных документах.

# ABC9анализ и анализ стадий взаимоотношений с покупателями

#### *ABC#классификация покупателей*

Идея метода ABC-анализа строится на принципе Парето: "за большинство возможных результатов отвечает относительно небольшое число причин", в настоящий момент более известном как "правило 20 на 80".

В системе объектом анализа являются контрагенты-покупатели, всё множество которых ранжируется по одному из следующих показателей:

- сумма выручки, принесенная контрагентом за период;
- сумма валовой прибыли, принесенная контрагентом за период.

Сумма выручки определяется как общая сумма продажи, включая все начисленные налоги. Валовая прибыль исчисляется как сумма продажи минус стоимость проданной продукции.

Абсолютная сумма показателя преобразуется в относительный процентный показатель от общей суммы по всем контрагентам. Исходя из относительного значения параметра и заданного критерия распределения для классов А, В и С, все контрагенты делятся на три класса, отражая фактически общий вклад контрагентов (по долям участия) в формирование выручки или прибыли от продаж. В отличие от правила 20 на 80, выделяются три группы покупателей, пределы участия которых могут варьироваться по желанию пользователя.

В системе для ABC-классификации покупателей предусмотрен специальный документ, позволяющий менеджеру продаж создать и зарегистрировать разнесение покупателей к разным классам на заданную дату по результатам прошедшего периода, выбранной периодичности. Накопление документов АВСклассификации покупателей позволяет определить изменение ценности покупателя во времени.

#### *ABC#анализ продаж*

Анализ принадлежности к классам на основе результатов ABC-классификации применим не только для покупателей, но и для других видов объектов:

- $*$  номенклатуры проданных товаров (вытекает из покупок заданным покупателем);
- менеджеров (если за каждым покупателем закреплен основной менеджер).

Анализу подлежат все операции продажи (товаров, услуг). Результатом АВС-анализа является отчет, построение которого выполняется в пределах заданного периода, в результате которого выбранные объекты будут сгруппированы на три основные класса по следующим показателям:

- сумма продаж;
- себестоимость продаж;
- количество проданных товаров.

Использование последнего показателя (количество проданных товаров) имеет смысл только когда продаются группы однородной продукции, для которых единицы хранения складских остатков сопоставимы.

При формировании отчета есть возможность помимо определений классов по некоторому показателю (например, по себестоимости продаж), вывести для сравнения прочие параметры: сумма продаж и количество товаров. Если объектом ABC-анализа были покупатели, то можно сопоставить результаты ABC-анализа с данными о стадии взаимоотношений с покупателями.

### Анализ стадий взаимоотношений с покупателями

Взаимоотношения с покупателями, с точки зрения интенсивности и объемов продаж, можно классифицировать по стадиям. В общем случае выделяются следующие стадии:

- потенциальный покупатель;
- разовый покупатель;
- постоянный покупатель;
- потерянный покупатель.

Присвоение стадий взаимоотношениям с покупателями зависит от:

- результатов покупок клиентами за некоторый период;
- $\bullet$  стадии взаимоотношений, которая была зафиксирована на начало анализируемого периода.

Стадия "Потенциальный покупатель" присваивается покупателю в самом начале работы с ним, когда никакой предварительной истории взаимоотношений с ним не было. В стадию "Разовый покупатель" можно перейти только из стадии "Потенциальный покупатель" при условии, что количество произведенных им покупок за анализируемый период будет удовлетворять заданному для этой стадии диапазону значений (например, от 3 до 10 покупок). Эту стадию можно миновать, если по данным финансового показателя продаж пройден порог входимости в стадию "Постоянный покупатель".

Анализ превышения нижнего предела количества покупок позволяет проанализировать возможность перехода из стадии "Потенциальный покупатель" в состояние "Разовый покупатель", а анализ превышения верхнего предела - возможность перехода из стадии

"Разовый покупатель" в стадию "Постоянный покупатель".

Стадия "Постоянный покупатель" характеризуется уже не количеством произведенных покупок, а комплексом условий. Для покупателей стадии "Постоянный покупатель" применяется детальная классификация по методу XYZ-анализа. Соответственно, необходимым (но не всегда достаточным) условием для перехода в эту стадию является принадлежность параметра XYZ-анализа одному из .<br>классов.

Получив статус постоянного покупателя, клиент может, оставаясь в этой стадии, переходить из класса в класс XYZ-классификации в зависимости от значения параметра распределения. Например, если покупки постоянного покупателя упали до значений покупок разового покупателя, то стадия взаимоотношений может перейти в состояние Z-класса постоянного покупателя, которое по смыслу можно определить как покупатель на стадии прекращения взаимоотношений.

В стадию "Потерянный покупатель" клиент может перейти, если показатель XYZ-анализа не удовлетворяет ни одному из классов, либо за весь период не было ни одной покупки.

### Показатели работы менеджеров

Для оценки работы менеджеров по продажам и анализа взаимоотношений менеджеров с клиентами используются следующие критерии их работы:

- z общая сумма выручки от продаж;
- сумма себестоимости проданных товаров;
- сумма предоставленных ручных скидок;
- структура заключаемых с клиентами сделок:
	- число сделок;
	- число первичных сделок;
	- среднее число сделок с клиентом;
	- средняя выручка от сделки;
- полнота ввода контактных данных:
	- заполненность контактных данных покупателей;
	- заполненность контактных данных контактных лиц покупателей;
	- заполненность личных контактных данных контактных лиц;
- выполнение заказов покупателей:
	- число выставленных заказов:
	- число оплаченных заказов;
	- число неоплаченных заказов;
	- $\bullet$  число частично оплаченных заказов;
- структура дебиторской задолженности клиентов:
	- сумма дебиторской задолженности;
	- число должников;
	- сумма просроченной дебиторской задолженности;
	- число должников с просроченной задолженностью;
	- среднее число дней просрочки;
- количество и длительность контактов с клиентами.

В отчете "Показатели работы менеджеров" для каждого выведенного значения можно получить расшифровку, которая даст исчерпывающую информацию о составляющих, из которых сложился показатель, вплоть до строки отдельного документа.

Значения перечисленных показателей представляют интерес как в абсолютном, так и в относительном измерении. Особо важна возможность сравнения результатов отчета за разные периоды. В качестве периодов для сравнения можно выбрать последовательные периоды, аналогичные периоды разных лет, полностью произвольные периоды. Относительные значения показателей могут использоваться для построения рейтинга менеджеров по продажам. Если производится планирование работы менеджеров по продажам на ближайшую перспективу (составляются помесячные планы), то показатели отчета можно использовать для детализации планов менеджеров. В дальнейшем показатели могут использоваться для оценки исполнения планов.

# Ценообразование

Система ценообразования является набором механизмов, позволяющих выполнять следующие функции:

- хранение информации о ценах конкурентов;
- $\bullet$  хранение информации о ценах поставшиков, автоматическое обновление закупочных цен;
- расчет отпускных цен на основании других цен;
- хранение скидок и наценок на отпускные цены, а также условий их применения;
- формирование прайс-листа с отпускными ценами.

Независимо от того, о каких ценах идет речь - ценах закупки, продажи, ценах конкурентов, плановой себестоимости номенклатуры, - понятие цены связывается с объектом номенклатуры и характеристикой номенклатуры без детализации по сериям. Считаем, что объекты одной номенклатуры с разными сериями стоят одинаково. При определении цены указание характеристики также не является обязательным. В этом случае для всех номенклатурных позиций с разными характеристиками, но одинаковой номенклатурой цена будет одинаковой.

В системе все цены хранятся с классификацией по типам цен. Отдельно назначаются типы цен контрагентов (поставщиков, конкурентов) и типы цен компании. Для этого в системе ведутся справочники "Типы цен номенклатуры контрагентов" и "Типы цен номенклатуры".

Для удобства работы с ценами предусмотрен такой вариант классификации товаров как ценовые группы. На все товары, принадлежащие одной ценовой группе, можно:

- назначить единую скидку;
- назначить наценку (скидку) в зависимости от условий продаж.

Для каждого покупателя можно назначить различные типы цен продажи по каждой ценовой группе товаров. После отнесения нового товара к ценовой группе, на этот товар будут распространяться все условия, которые заданы для товаров данной ценовой группы, без ввода дополнительных документов ценообразования. Ценовые группы могут быть также использованы для группировки и сортировки позиций номенклатуры в прайс-листе.

# Учет цен поставщиков и конкурентов

Для каждого контрагента, выступающего в роли поставщика, в системе можно хранить информацию о закупочных ценах. Данные о типах цен поставщиков ведутся в справочнике "Типы цен номенклатуры контрагентов".

Определив тип задаваемых цен, можно внести в систему данные о ценах поставщиков.

Для каждого поставщика можно формировать его прайс-лист исходя из типов цен, которые для него заданы. В таком прайс-листе фактически каждая колонка с ценой будет соответствовать одному типу цен.

Значения цен поставщиков можно сравнивать между собой при помощи специальных аналитических отчетов. Аналогичным способом можно хранить и сравнивать не только цены поставщиков, но и цены, например, конкурентов. Можно сравнивать отпускные цены предприятия с ценами поставщиков и конкурентов.

В документах заказов поставщикам и в документах, фиксирующих поставки товаров на склад, можно указать тип цен номенклатуры контрагентов, и тогда значения цен для номенклатуры будут заполнены по умолчанию данными из установленных для этой номенклатуры цен. Кроме этого, при оформлении заказа поставщику можно автоматически выбрать все позиции номенклатуры, которые когда-либо покупались у этого поставщика с соответствующими ценами.

### Формирование отпускных цен

Под отпускными ценами понимаются те цены, по которым товары отпускаются покупателям. Отпускные цены также хранятся в привязке к типам цен. Это цены, которые действуют для всего предприятия. Так же, как и цены контрагентов, отпускные цены для номенклатуры могут указываться за любую единицу измерения номенклатуры. Ограничение состоит только в том, что по одному типу цен может быть задана цена для одной единицы измерения товаров.

Один из типов отпускных цен в системе имеет специальное назначение. Это тип цен, которых содержит данные не о ценах для покупателей, а значение плановой себестоимости номенклатуры. Эти значения плановой себестоимости задаются для номенклатуры, например, каждый месяц. Плановая себестоимость номенклатуры в документах продаж может выводиться как справочная информация и использоваться для контроля минимальных отпускных цен. В этом случае системой автоматически может рассчитываться процент фактической наценки исходя из данных указанной пользователем отпускной цены и плановой себестоимости номенклатуры.

Плановая себестоимость рассчитывается пользователем для каждой номенклатуры и регистрируется в системе. Есть специальная настройка "Не отпускать товар с ценой ниже определенного типа". В качестве такого определенного типа может выступать тип цен плановой себестоимости товаров.

Помимо сопоставления цен разных типов, в системе предусмотрена возможность сопоставления отпускных цен с ценами поставщиков или с ценами конкурентов. Для этого каждый тип цен, задаваемый для контрагента, может иметь ссылку на тип отпускных цен. Соответственно, есть возможность заполнить цены продаж по аналогичным ценам поставщиков.

Все отпускные цены с точки зрения способов их формирования и хранения делятся на три категории:

- z "Базовые цены". Эти цены задаются для каждой номенклатуры только вручную. Эти цены определяются пользователем и хранятся в системе. При обращении к этим ценам в системе берется последнее по времени значение.
- $\bullet$  "Расчетные цены". Эти цены рассчитываются на основании базовых цен согласно указанному способу расчета и хранятся в информационной базе. Для расчетного типа цен необходимо указать базовый тип цен и способ расчета "По вхождению базовой цены в диапазон" или "По процентной наценке на базовый тип". В первом случае цены будут установлены в зависимости от принадлежности базовой цены к определенному диапазону. Если выбран второй способ, то цены будут получены изменением значения базовой цены на определенный процент наценки, который следует указать. Не зависимо от того, каким способом в итоге получена расчетная цена - в информационной базе хранится только само результирующее значение цены и тип базовых цен, на основе которых производился расчет.
- "Динамические цены". Значения этих цен в системе не хранятся, хранится только способ их вычисления. Эти цены, как и расчетные, получаются из базовых цен с помощью специальных механизмов. Однако результаты расчета в системе не хранятся, вычисление производится непосредственно в момент обращения к этим ценам. Для этих цен также необходимо задать базовый

тип цен, выбрать один из способов расчета (способы расчета аналогичны способам для расчетных цен), а при необходимости указать процент наценки. Это позволяет использовать цены в том случае, если отпускные цены жестко связаны с базовой ценой, которая достаточно часто меняется.

Признак того, к какой категории относятся цены, фиксируется в описании типа отпускных цен. В случае если задаются расчетные или динамические цены, в типе цен фиксируется относительно какого базового типа цен будет производиться расчет, указывается способ расчета ("По вхождению базовой цены в диапазон" или "По процентной наценке на базовый тип"). Если выбран способ расчета "По процентной наценке на базовый тип",то указывается процент скидки или наценки, на который будут корректироваться базовые цены при расчете. Для расчетных цен процент скидки будет выступать как значение по умолчанию, которое можно переопределить в процессе расчета цены.

При определении типа отпускных цен, можно указать, в какой валюте по умолчанию будут задаваться цены этого типа. Валюту можно переопределить в момент непосредственного ввода цены.

В типе цен фиксируется, будет ли цена включать НДС или нет.

В некоторых случаях, когда производится расчет цен, может потребоваться режим округления результата. Это будет применимо для расчетных или динамических цен. Способ округления задается двумя параметрами:

- Порядком округления. Указывается один из нескольких предопределенных вариантов округления копеек: 0.01 - до копейки; 0.05 - до пяти копеек; 1 - до рубля; 5 - до пяти рублей; 10 - до 10 рублей; 50 - до 50 рублей; 100 - до 100 рублей.
- $\bullet$  Методом округления: по арифметическим правилам; всегда округлять в большую сторону.

Помимо того, что эти цены могут быть скорректированы менеджером продаж, к ним может быть применен механизм дополнительных скидок или наценок. Перечень возможных скидок и наценок хранится в системе отдельным списком. В документах продаж менеджер просто выбирает нужный тип скидки. При определении скидки помимо самого значения скидки (в процентном выражении) задаются условия предоставления такой скидки.

Предоставлена возможность устанавливать цену продажи дискретно по интервалам базовой цены, например: если базовая цена от 2 у.е. до 2.5 у.е. 9 то цена продажи будет 100 р., если базовая цена от 2.5 у.е. до 3 у.е. - цена продажи будет 120 р.

Для каждого покупателя (по всем его договорам) можно установить тип цен, отличный от типа цен в договоре для определенных ценовых или номенклатурных групп товаров. Например, по умолчанию по договору с покупателем все товары отпускаются ему по третьей колонке прайс-листа, однако для ценовой группы "Мультимедиа" назначено, что товары должны отпускаться по четвертой колонке.

#### *Прочие возможности ценообразования*

#### *Установка наценок по условиям продаж*

При оформлении документов поступления (или реализации) товаров имеется возможность устанавливать наценку (скидку) на отпускные (или закупочные) цены товаров в зависимости от условий продаж. В качестве условия продажи может использоваться, например, наценка при продаже за безналичную оплату, наценка за настройку оборудования и т.д.

#### *Натуральные (бонусные) скидки*

Натуральные (бонусные) скидки назначаются в том случае, если при покупке определенного списка товаров один из товаров отдается клиенту в подарок, то есть бесплатно. Например: "При покупке 2-х пар обуви крем бесплатно". Товар, который отдается бесплатно, называется "бонусом".

Бонус можно предоставлять не только при покупке определенного количества товаров, но и при покупке нескольких товаров.

#### *Назначение автоматических скидок при реализации услуг и анализ предоставленных скидок*

В документах реализации есть возможность устанавливать автоматические скидки на услуги с последующим получением информации о сумме продаж без скидки, сумме скидки и проценте скидки.

#### *Установка скидок по дисконтным картам*

Предусмотрена возможность назначать скидки не только по одной конкретной дисконтной карте, но и по нескольким дисконтным картам одного вида. Дисконтные скидки могут назначаться по определенным ценовым или номенклатурным группам, по конкретным товарам с учетом времени действия. Например, можно назначить скидку по дисконтной карте на товары определенной ценовой группы только в дневное время. Реализована возможность использования накопительных скидок по дисконтным картам. При использовании этой возможности данные о сумме скидок по дисконтным картам суммируются, и если сумма покупок достигает определенного значения, то по дисконтной карте увеличивается процент скидки или ее владельцу производится замена дисконтной карты. Предоставляются средства контроля предоставленных скидок по дисконтным картам.

# Управление данными об изделиях

#### *Единицы измерения номенклатуры*

Каждая позиция номенклатуры характеризуется базовой единицей измерения. Кроме базовой единицы измерения, позиция номенклатуры может иметь необходимое число других единиц измерения (упаковок). Например, сигареты могут иметь единицы измерения: "штука", "пачка", "блок", "коробка".

Каждая единица измерения (упаковка) имеет свой коэффициент пересчета относительно базовой единицы, имеет штрих-код, вес.

Одна из единиц измерения определяется в форме позиции номенклатуры, как единица хранения остатков. В этой единице измерения хранятся остатки товаров в регистрах.

При оформлении документов указание количества номенклатуры может выполняться в любой единице измерения из числа введенных для данной позиции.

Информацию в отчетах можно выводить в базовой единице измерения, в единице хранения остатков и в единице для отчетов.

#### *Характеристики и серии номенклатуры*

По каждому объекту номенклатуры можно вести список его характеристик. Одна и та же номенклатура может отличаться по цвету, сорту, размеру и т.д.

*Характеристика номенклатуры* 9 это определенный набор значений свойств, отличающий ее от других объектов. Для каждой номенклатуры можно задать свой набор характеристик. Например, <сорт, цвет, категория>, <цвет, коллекция, размер>.

Характеристика может указываться в заказах покупателей, может использоваться при резервировании на складе. Соответственно, характеристика должна указываться во всех документах движения ТМЦ, во всех документах, где указывается номенклатура и некое ее количество. Исключение могут составлять только документы, связанные с учетом возвратной тары.

*Серия номенклатуры* 9 это внутренний разрез учета складских остатков. Понятие применимо именно к количественному выражению и не является природным свойством самой номенклатуры. Это свойство получает номенклатура в момент поступления на склад.

Считается, что номенклатура разных серий обладает условно одинаковыми свойствами. Понятие серии объединяет следующие параметры: номер серии, срок годности, номер ГТД и страну происхождения.

Использование механизма серий указывается отдельно для каждой номенклатуры. Для каждой номенклатуры остатки по всем ее сериям дают общий остаток этой номенклатуры по складу.

В итоге каждый объект складского учета характеризуется номенклатурой, значением характеристик, серией. Соответственно, инвентаризация по каждому складу должна проводиться в указанных разрезах. Эти же разрезы должны быть указаны во всех документах, сопровождающих движение ТМЦ, - приход, расход, списание, отпуск в производство.

*Серийный номер* идентифицирует экземпляр (единицу) номенклатуры и является уникальным для каждого экземпляра. Серийные номера используется для облегчения сбора и хранения информации о каждом конкретном экземпляре товара.

# Спецификации изготовления продукции

Нормативы использования материальных ресурсов, как правило, связаны с разработкой спецификаций, рецептур изготовления изделий. Нормативы могут меняться со временем - применяются более совершенные технологии, оптимизируется процесс использования трудовых ресурсов. Поэтому для одного и того же процесса в разные периоды времени могут использоваться разные нормативы.

Кроме того, на подготовку изменений в нормативной системе тратится некоторое время. В этой связи в системе каждый набор нормативов характеризуется состоянием (в работе, подготовлен, утвержден, отложен, отклонен). Для каждого норматива можно указать дату утверждения - фактически, дату, с которой норматив может использоваться в планировании и производстве.

Свод норм на использование материальных ресурсов для планирования и производства каждого вида продукции задается системой спецификаций. Спецификации могут задаваться в общем случае не на конкретную номенклатуру, а на процесс, в результате которого на выходе мы имеем не один, а несколько видов номенклатуры. То есть спецификации могут иметь множественные выходы. В частном случае, если на выходе указан один вид номенклатуры, то спецификацию можно назвать спецификацией изготовления конкретного изделия. Аналогично, в каждой спецификации могут быть использованы несколько видов комплектующих - входы спецификации. Спецификации с многими выходами имеет смысл задавать только в том случае, если действительно нельзя определить, какие материалы и в каком количестве используются для каждого выхода продукции.

Выходы в спецификации задаются с точностью до номенклатурной позиции и характеристики. При этом указывается в натуральных показателях количество номенклатуры, которое получается в ходе процесса и единица измерения количества. Задание нормативов не на единицу продукции, а на некоторый объем бывает удобно, если, например, на единицу продукции значение норматива потребления материалов будет слишком мало. Например, при производстве полиэтиленовых пакетов расход сырья указывается не на один пакет, а на тысячу, так как на производство одного пакета идет слишком малое количество сырья.

Спецификации можно задавать не только на готовую продукцию, но и на полуфабрикаты. Соответственно при описании спецификации на готовую продукцию в списке комплектующих можно указывать не только материалы, но и полуфабрикаты. Количество уровней вложенности может быть неограниченным.

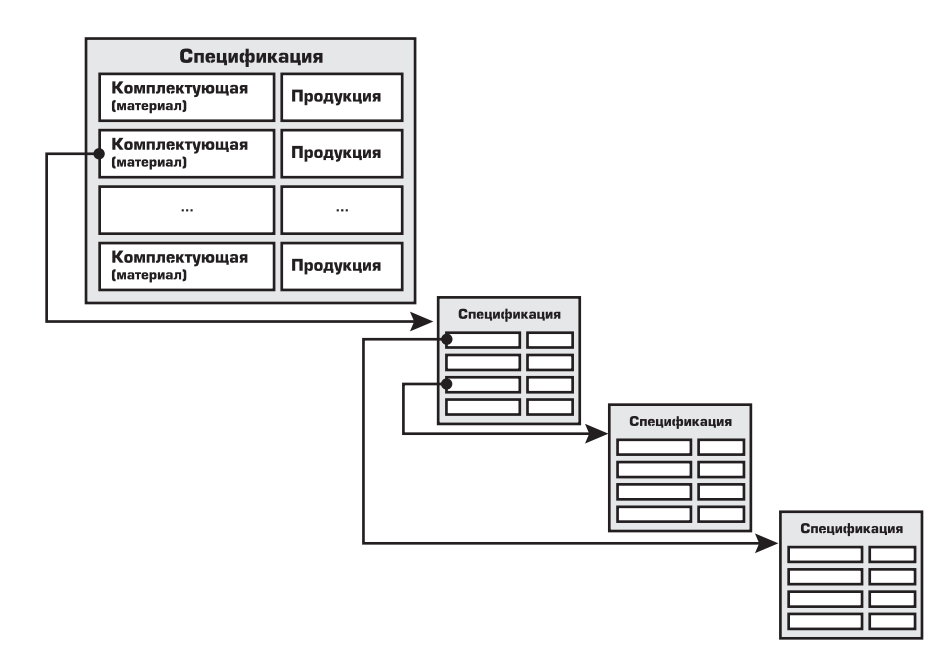

Помимо спецификаций на полуфабрикаты и готовую продукцию, можно задавать спецификацию на номенклатурные узлы. Спецификации номенклатурных узлов призваны хранить некие наборы комплектующих часто используемых при описании спецификаций на продукцию и полуфабрикаты.

Использование спецификаций на номенклатурные узлы позволяет сократить объем записей в спецификациях продукции, указав вместо части списка комплектующих ссылку на номенклатурный узел.

Номенклатурные узлы созданы только для удобства ввода спецификаций на продукцию, для выноса в отдельные блоки часто используемых в описании наборов комплектующих. Номенклатурные узлы никак не учитываются в количественном выражении (в отличие от полуфабрикатов), по ним не ведутся остатки.

Спецификация номенклатурного узла характеризует однозначно номенклатурный узел, при ее описании не используются множественные выходы. Такая спецификация представляет собой список комплектующих с детализацией до характеристики, их количества, единицы измерения. Причем, в качестве комплектующих могут выступать как материалы и полуфабрикаты, так и другие номенклатурные узлы.

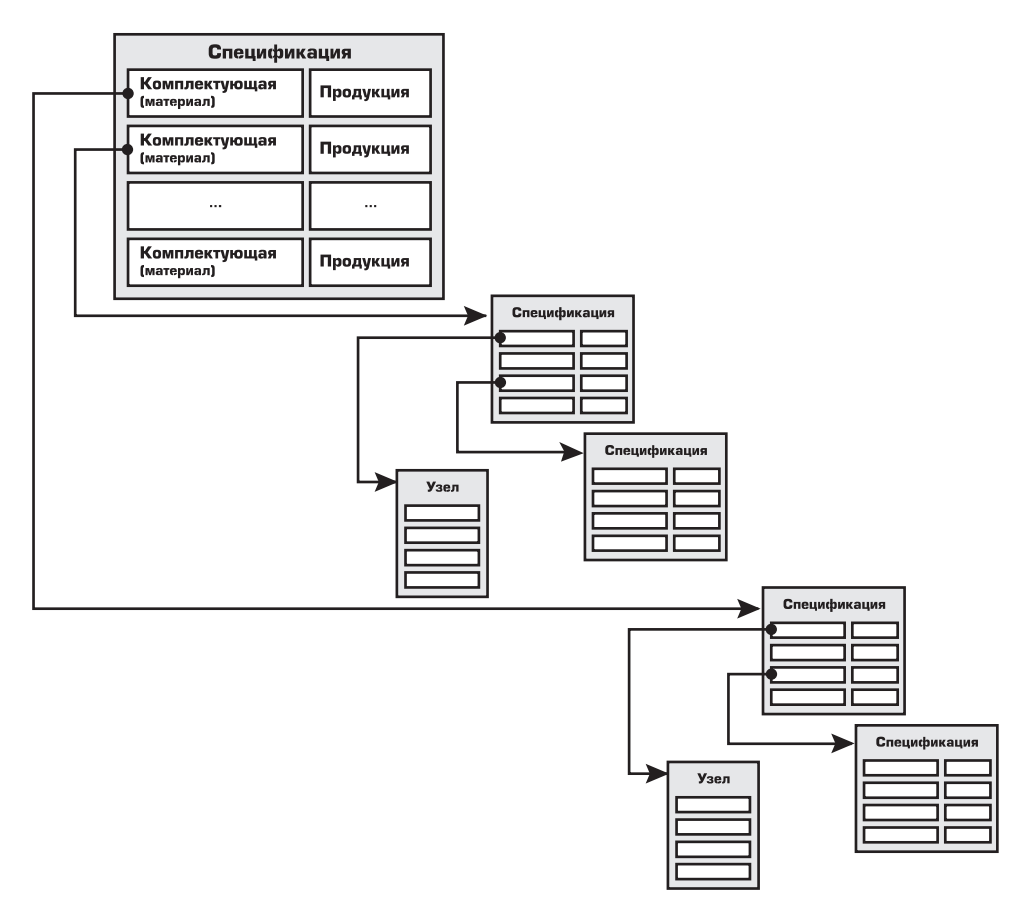

Отметим два важных момента:

- номенклатурные узлы в спецификациях могут быть использованы только для задания списка комплектующих, т.е. входов, и не используются при описании выходов:
- для одного изделия может быть задана не одна, а несколько спецификаций, поэтому при указании полуфабриката в списке комплектующих мы можем явно указать спецификацию, по которой он должен быть выпушен.

Одной спецификацией можно описать нормативы расхода комплектующих для изготовления продукции с разными характеристиками. Например, если в качестве характеристики продукции используется цвет, а процесс изготовления продукции разного цвета одинаков, то можно задать одну спецификацию, в которой у выходного изделия характеристика не будет указана. В этом случае в зависимости от цвета выходного изделия может понадобиться подбор комплектующих соответствующего цвета. То есть характеристика выходного изделия будет влиять на подбор характеристик комплектующих. Такую взаимосвязь характеристик также можно описать в спецификации, тогда при использовании спецификации в производственных документах будет выполняться автоподбор характеристик комплектующих в зависимости от указанной характеристики изделия.

Зависимость значения характеристики и состава спецификации может быть и более сложной. От значения характеристики продукции может зависеть не только значение характеристики комплектующей, но и сам состав комплектующих. Например, если для диванов в качестве характеристики используется понятие "тип обивки диванов", которое может иметь такие значения как "обивка кожей", "обивка тканью", то в состав комплектующих должна входить либо позиция "кожа обивочная", либо "ткань обивочная". Такую зависимость в выборе комплектующей от значения характеристики продукции также можно настроить в спецификации. То есть в спецификации можно не только явно указывать перечень комплектующих, но и задавать правила выбора для них. Это позволяет использовать одну спецификацию для изготовления продукции с разными значениями характеристик, а не заводить множество спецификаций на каждый вариант сочетания характеристик продукции и комплектующих.

Как отмечалось выше, объем продукции, для которой задается спецификация, может быть любым, нормы расхода не всегда удобно задавать на единицу продукции. Более того, норматив расхода комплектующих в спецификации можно указать не в расчете на объем изготавливаемой продукции, а в расчете на объем потребляемого основного сырья. Например, в рецептуре изготовления колбасы в качестве основного сырья может быть выбрано мясо. Тогда нормативный расход специй может быть задан не на килограмм колбасы, а на килограмм мяса, то есть привязан к основному сырью.

Расход комплектующих может зависеть и от различных параметров выходного изделия (например, габаритов выходного изделия) или от параметров определяющих условия выпуска (например, влажность воздуха, температура). В спецификации можно указать формулы расчета нормативного расхода комплектующих в зависимости от значений параметров выпуска. Кроме того, формула расчета нормы расхода комплектующей может быть привязана не только к параметрам выпуска, но и к значениям свойств характеристик выходного изделия. В последнем случае значения свойств характеристик выходного изделия должны иметь либо числовой тип, либо тип "булево".

Для каждой спецификации можно получить печатную форму по ГОСТ 2.106-96.

### *Использование спецификаций при оформлении производственных операций*

В производственных документах спецификации изготовления продукции используются не только для явного указания того, по какой рецептуре идет выпуск продукции, но и для заполнения документов нормативным составом комплектующих. При таком заполнении можно настроить способ подбора комплектующих в документ. Для этого в спецификации для каждой комплектующей можно указать один из трех вариантов:

- $\bullet$  комплектующая всегда будет подобрана при заполнении документа по спецификации (например, если комплектующая всегда используется при выпуске продукции);
- $\bullet$  комплектующая будет подобрана только при заполнении документа распределения материалов на выпуск (данная комплектующая всегда используется при выпуске продукции, но распределяется на выпущенную продукцию только документом "Распределение материалов на выпуск", т.е. она не попадает при заполнении материалов в документы выпуска продукции в течение месяца);
- использование комплектующей зависит от значения характеристики выпускаемой продукции (например, при изготовлении дивана на колесах признак наличия колес можно задать в качестве одной из характеристик дивана, тогда для комплектующей "колеса" следует указать, что эта комплектующая будет подобрана только в том случае, если у дивана значение характеристики "на колесах" будет иметь значение истины).

#### *Использование спецификаций для целей расчета себестоимости*

Способ получения себестоимости можно задать в спецификации изготовления продукции. Способ указывается для каждого выхода в спецификации.

В спецификациях можно задать процент брака, который обычно получается при выпуске той или иной продукции. Процент брака может быть задан в спецификациях для каждого выхода продукции. Величина процента будет подставляться системой по умолчанию в документы, фиксирующие факт выпуска продукции. Процент брака в дальнейшем может быть скорректирован пользователем вручную.

Себестоимость любой продукции может быть представлена в виде списка затрат ее составляющей. Для этого при указании в системе каких-либо затрат, помимо величины и состава затрат, необходимо указывать статью, по которой данные затраты будут входить в себестоимость продукции. Для материальных затрат в спецификациях можно указать для каждой комплектующей статью затрат, которая по умолчанию будет использоваться системой при фактическом использовании материалов. В дальнейшем статью затрат можно изменить вручную в документах фактического выпуска продукции.

Аналогично статья затрат задается для комплектующих не только в спецификациях изготовления продукции, но и в спецификациях номенклатурных узлов.

Поскольку в спецификациях используются множественные выходы продукции, а себестоимость по управленческому учету необходимо рассчитывать для каждой номенклатурной позиции, то все фактически произведенные затраты надо тем или иным способом разнести на объем выпущенной продукции. В документах фактического выпуска продукции может быть указано несколько видов использованных материалов и несколько видов получившейся в результате их обработки продукции. Для того, чтобы указать какую часть стоимости материалов отнести на какой вид продукции в документе

указывается доля отнесения затрат. Эта доля должна быть указана для каждого вида продукции в фактическом выпуске. Доли задают базу распределения затрат на виды одновременно произведенной продукции. Согласно этой базе распределяются все затраты, указанные в документах фактического выпуска. По умолчанию значения долей распределения могут быть заданы в спецификациях на продукцию. Доли указываются для каждого выхода продукции в спецификациях.

#### Использование спецификаций при планировании

Для целей планирования спецификация задается на весь технологический процесс. Технологический процесс может состоять из целого ряда операций, связанных между собой, однако общая потребность комплектующих, подающихся на вход процесса, и общий объем продукции, получающийся в ходе процесса, задаются на весь технологический цикл, а не для каждой операции.

Для целей планирования в спецификации присутствует технологическая карта, которая задает подробное описание технологического процесса, связь операций в нем, последовательность их выполнения. И прежде чем говорить об особенностях задания спецификаций для целей планирования, определим способ формирования технологических карт для процессов.

Технологическая карта определяет, прежде всего, состав операций и связь между ними. При описании связей операций важно определить, какие операции используют продукцию других операций. Внутренний механизм операций мы не рассматриваем, то есть, например, в ходе какой-либо операции материалы подаются на вход не сразу, а постепенно, то для нормативной системы и для описания технологической карты это неважно. Важно, что эта операция не может быть закончена, пока на вход не подадут определенный перечень материалов. Еще важно знать, подаются ли материалы, имеющиеся на начало технологического процесса, или они являются выходами какой-либо предыдущей операции этого процесса.

Пример. На рисунке изображен схематично некоторый технологический процесс, состоящий из 5 операций.

Каждая операция имеет свой номер. На вход операции могут подаваться либо материалы, которые уже были на начало технологического процесса (входы для операций 1 и 2), либо полуфабрикаты, которые

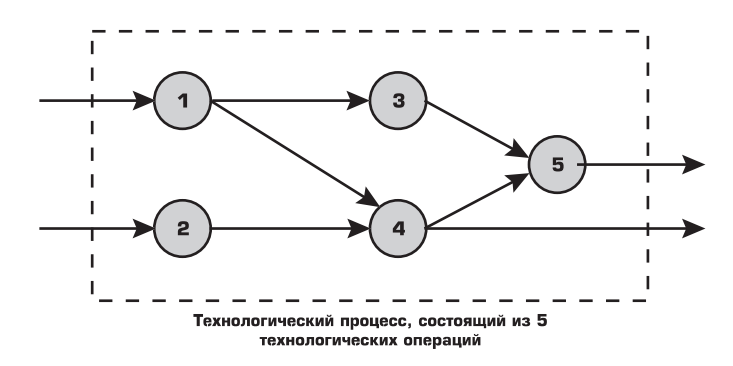

получаются в ходе операции. Аналогично выходы операций передаются на другие операции процесса, либо являются выходами всего технологического процесса (выход операции 5).

Для описания маршрута прохождения операций в технологическом процессе в системе используется не графический редактор, а линейная структура записи. Маршрут представляет собой список записей.

Каждая запись это:

- технологическая операция:
- номер операции:
- список последующих операций, то есть операций, входы которых являются выходами текущей операции. Если выходов несколько, то они задаются через разделитель.

Для каждой технологической операции в маршруте можно указать рабочий центр или группу рабочих центров, на которых эта операция будет выполняться. Под рабочим центром в системе может пониматься любой рабочий ресурс. Способ формирования списка рабочих центров и методология их использования описаны в подсистеме сменно-суточного планирования.

# Управление производством

### Планирование производства по сменам

Подсистема предназначена для формирования посменных графиков работ, заданий на производство и проведения оценки их исполнимости.

#### *Определение объектов сменного планирования*

Прежде чем начать планирование по сменам, нужно определить:

- какой объем изделий независимого спроса требует планирования производства;
- даты, к которым этот объем должен быть изготовлен;
- календарный период, доступный для планирования.

Для оценки того, какой объем изделий требует сменного планирования, нам доступны два источника информации в системе:

- уточненные планы производства;
- индивидуально назначенные выпуски продукции;
- заказы заказы покупателей и заказы на производство.

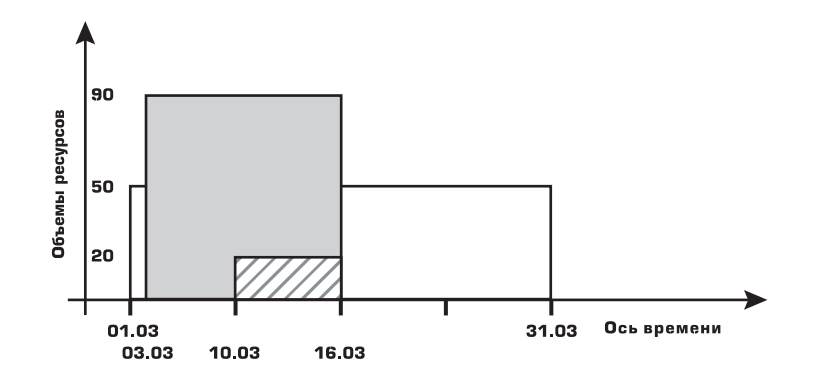

Помимо определения объема продукции, который будет включен в план производства по сменам, необходимо указать сроки производства этого объема продукции. Период производства задается двумя датами: датой начала производства - датой, когда можно начинать выпуск и датой окончания производства - датой, к которой должен быть изготовлен запланированный объем продукции. Даты запуска и выпуска указываются для всех источников данных.

Существуют три варианта распределения объема изделий по дням:

- Равномерно. Выпуск объема продукции будет планироваться равномерно в течение указанного периода производства.
- Точно к сроку. Выпуск объема продукции будет планироваться к дате окончания периода производства, определенной в качестве даты выпуска.
- Как можно быстрее. Выпуск объема продукции будет планироваться в некотором периоде, принадлежащем указанному периоду производства, как можно ближе к дате, выбранной в качестве даты запуска.

Если при планировании одновременно используются данные и уточненных планов производства, и данные заказов, то распределению подлежит сумма данных из планов и заказов. Чтобы избежать дублирования включения данных заказов в посменный план производства нужно либо указывать заказы только в посменном плане производства на закладке "Производство по заказам", либо указывать заказы как составляющую планов производства в документах "План производства".

#### *Понятия рабочего центра в посменном планировании*

Технологическая операция выполняется на одном рабочем центре. При этом суть рабочего центра может быть разной - люди, станки, производственные линии.

Рабочий центр для задачи планирования характеризуется только временем доступности. Для него не указываются данные колебания производительности. Время доступности определяется выбранным для него графиком работы.

Каждый рабочий центр имеет принадлежность к подразделению предприятия. Если подразделения предприятия - это территориально удаленные друг от друга точки, то для перемещения ТМЦ между подразделениями можно задать плановое время перемещения. Для изделий, которые выполняются на одном рабочим центре, время перемещений не задается.

В системе можно указать группы рабочих центров. Рабочие центры могут быть объединены в группу, только если они полностью заменяют друг друга. В рамках одной рабочей группы указывается приоритет использования рабочих центров. Эта информация будет использоваться при анализе доступности рабочего центра в сменном планировании.

При описании технологической карты производства для каждой технологической операции можно либо указать группу рабочих центров, на которых возможно выполнение операции, либо явно указать один рабочий центр. В этом случае при планировании такой операции будет анализироваться доступность только указанного рабочего центра.

#### *Планирование технологических операций по сменам*

Планирование по сменам заключается в определении перечня технологических операций, необходимых для производства заданного объема изделий, планировании времени загрузки соответствующих рабочих центров, на которых выполняются технологические операции. Процесс является итерационным, ведь распределение времени по доступным рабочим центрам нужно вести с учетом ранее назначенных операций.

Итак, для сменного планирования на входе мы имеем следующую информацию:

- $\bullet$  график выпуска производства изделий независимого спроса с детализацией по дням;
- основные спецификации планирования для каждого изделия, которые задают набор входящих материальных ресурсов и набор изготовленной продукции;
- технологические карты, описывающие маршрут прохождения изделия по технологическим операциям;
- $\bullet$  описание технологических операций и рабочих центров, на которых выполняются операции;
- графики работы по сменам для каждого рабочего центра;
- период планирования, в который мы будем анализировать доступность рабочих центров.

На выходе процедуры сменного планирования мы должны получить график выполнения технологических операций на каждый день с указанием:

- рабочего центра;
- конкретной смены (без указания периода внутри смены);
- спецификации планирования, по которой была назначена технологическая операция;
- целевого изделия (изделия независимого спроса из начального плана потребности в производстве);
- заказа, если изделие независимого спроса было запланировано под заказ;
- технологической операции;
- изготовляемой продукции с точностью до характеристики;
- $\bullet$  проекта.

Планирование производится в два этапа:

- в первую очередь планируются технологические операции для выполнения той части производственного плана, в котором изделия привязаны к заказам;
- во вторую очередь планируются изделия без привязки к заказам.

Поскольку в системе поддерживается многопередельная модель описания производства, то процесс планирования носит итерационный характер. Допустим, для некоторого изделия модель его производства представляет следующее дерево выпусков:

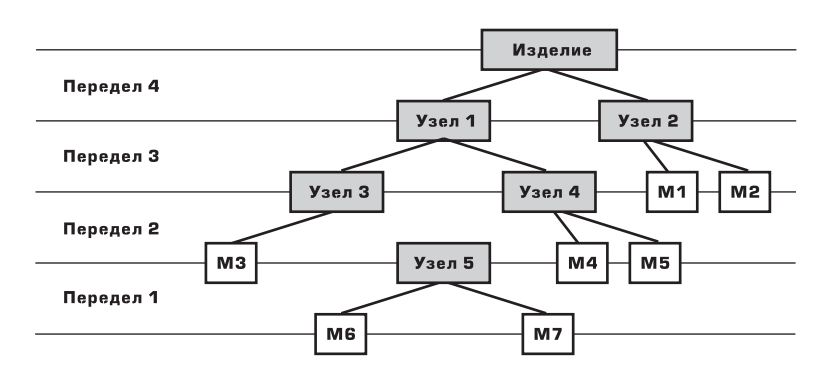

Для каждого узла в системе задана спецификация планирования, которая определяет, какие технологические операции нужно произвести, чтобы из изделий предыдущего передела изготовить заданное изделие. Анализ технологических операций проводится последовательно для узлов одного передела, начиная с последнего передела (передел 4).

Для данного примера планирование будет проводиться в следующей последовательности: изделие; узлы 1 и 2; узлы 3 и 4; узел 5.

Общий принцип назначения технологических операций по рабочим центрам следующий.

- Для каждого рабочего центра, который участвует в технологическом процессе, указывается график его работы. В соответствии с этим графиком будут назначаться технологические операции, которые проводятся на этом рабочем центре.
- При анализе времени когда рабочий центр доступен не учитывается, из каких периодов состоит смена, - важно, когда смена начинается и когда заканчивается по времени, сколько часов доступно в течение смены. Время внутри смены по часам и минутам не планируется.
- Для изделия анализируется технологическая карта, которая действует для текущего периода планирования.
- Планирование технологических операций начинается с последней операции. Далее планируются операции, выходы с которых являются входами операций, которые уже распланированы. Для следующего примера технологического процесса планирование операций будет проводится в порядке: 6, {5, 4}, {2, 3}, 1.

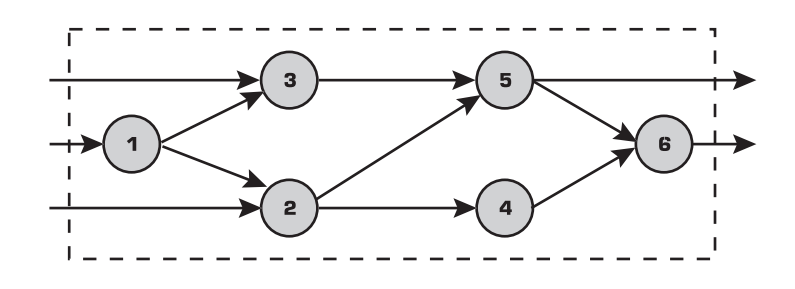

• Выбор подходящей смены из графика производится по методу ALAP. При начале планирования за конечный момент времени принимается дата, к которой назначен выпуск изделия (точнее, конец последней смены этой даты). Если планируется какая-то очередная операция, то за конечный момент, от которого будет планироваться время, принимается момент начала предыдущей операции.

Рассмотрим пример. Для некоторого рабочего центра надо определить подходящую смену, на которую запланировать операцию. График работы этого центра представлен на рисунке:

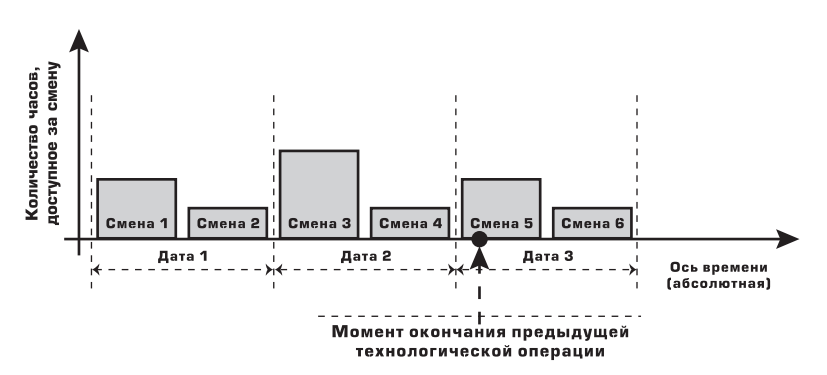

Из рисунка видно: для некоторых смен количество часов доступного для планирования времени меньше чем длительность смены в абсолютном выражении. Такое несоответствие как раз происходит из того, что не учитываются периоды внутри смены. Например, смена 2 может состоять из двух периодов:

 $[15-00, 18-00]$ ,  $[21-00, 22-00]$ . Общая длительность времени с 15-00 до 22-00 - 7 часов, хотя из этого времени доступно для планирования 4 часа.

На рисунке показан момент окончания предыдущей (с точки зрения последовательности планирования) технологической операции, относительно этого момента нам по методу ALAP нужно найти смену, в которую определить загрузку текущего рабочего центра.

Выбор смены производится по следующим правилам:

- $\bullet$  если предыдущая технологическая операция выполнялась на этом же рабочем центре, то считаем, что времени на переналадку не требуется и окончание планируемой операции может совпасть с этим моментом. То есть планирование начнется с анализа загрузки рабочего центра в 5 смене;
- $\bullet$  если рабочие центры разные, но привязаны к одному подразделению, то планирование начнется с конца предыдущей смены (с конца смены 4);
- если рабочие центры принадлежат разным подразделениям, то системой анализируется срок доставки изделий с одного подразделения на другое. Если, например, срок равен 1 дню, то доступность рабочего центра будет анализироваться, начиная с последней смены Даты 1, т.е. со смены 2. Если при анализе доступности рабочего центра в подходящей смене общее количество свободных часов будет меньше количества нормативного времени на выполнение операции, то системой производится анализ возможности разбиения операции на две смены. Если такой перенос запрещен (определяется в технологической карте), то операция полностью перепланируется, начиная с конца предыдущей смены.

При планировании технологических операций в системе хранятся данные о:

- календарной дате планирования;
- рабочем центре, для которого назначалась операция;
- технологической операции;
- смене и рабочем графике, в которые запланировано выполнение операции;
- спецификации планирования;
- заказе, если планирование проводилось для изделия под заказ;
- $\bullet$  изделии конечном изделии, для производства которого необходима была текущая операция.

После окончания планирования технологических операций, необходимых для производства изделий некоторого передела, системой анализируется объем изделий, который получится на выходе запланированных технологических операций. Такое несовпадение перечня изделий, для которых планируются технологические операции, и перечня изделий, которые получаются в результате этих операций, получается вследствие множественных выходов в спецификациях планирования. То есть, планируя выпуск продукции, мы автоматически получаем на выходе не только запланированную продукцию, но и всю продукцию согласно выходам спецификации планирования.

Поэтому на некотором шаге планирования после определения узлов, необходимых для следующего передела, мы из получившегося списка вычеркиваем те узлы, которые уже получились как побочная продукция распланированных технологических операций.

#### *Утверждение планов по сменам*

Планирование производства по сменам может быть проведено в два этапа:

- формирование плана;
- утверждение плана.

Формирование плана выполняется автоматически и может быть скорректировано пользователем.

Сформированный план может быть утвержден, причем утверждение плана выполняется для каждой даты плана. В системе для утверждения плана выписываются на каждую даты документы - задания на производство, в которых указывается, в какую дату, какие рабочие центры, чем будут загружены. Данные заданий на производство могут отличаться от планов. Можно сказать, что план производства по сменам носит рекомендательный характер, а руководством к действию являются выписанные задания на производство. Выполнение заданий на производство можно отслеживать. Факт выполнение фиксируется в системе документом, в котором указывается перечень фактически произведенных рабочим центром технологических операций и изготовленной в результате продукции.

Формирование заданий на производство можно вести и без предварительно планирования по сменам. В этом случае задания на производство полностью заполняются вручную пользователем. Более того, в системе можно вести только учет фактической занятости рабочих центров без сменного планирования и без заданий на производство.

### Оценка планов производства по доступности производственных мощностей

Для оценки исполнимости планов производства анализируются доступные производственные мощности. Производственная мощность определяет максимальный объем выпуска продукции исполнителем (рабочим центром или группой заменяемости рабочих центров) в течение определенного периода времени.

При оценке исполнимости планов производства учитываются графики доступности производственных мощностей исполнителей. Потребность в производственных мощностях устанавливается в привязке к конкретным объектам номенклатуры.

Например, если для выпуска определенным исполнителем 100 единиц продукции заданного наименования требуется 1 день, можно определить необходимый объем производственных мощностей исполнителя для выполнения плана по выпуску этой продукции. Рассчитанная производственная мощность сравнивается с доступной. Если доступных производственных мощностей недостаточно, то предполагается неисполнимость плана. В этом случае необходимо либо скорректировать план производства, либо оценить доступность производственных мощностей других исполнителей, которые могли бы осуществить выпуск этой продукции.

Таким образом, реализована возможность решать следующие задачи:

- формирование и корректировка производственной программы;
- определение дефицита производственных мощностей (в различные периоды времени).

Формирование производственной программы происходит с учетом приоритетов выполнения, установленных для позиций планов. Прежде всего производственные мощности будут запланированы для производства продукции с приоритетом "как можно быстрее", затем - "точно к сроку". Оставшиеся свободные мощности распределятся на продукцию с вариантом "равномерно".

Производственная программа считается исполнимой, если объем предполагаемого выпуска продукции в плановом периоде не превышает предельные производственные мощности исполнителей.

Оценить загруженность исполнителей после расчета производственной программы можно с помощью диаграммы Ганта.

Кроме расчета производственной программы, существует возможность выполнять предварительную оценку источников обеспечения составленных планов и расчет потребностей по данным составленных планов.

### Управление затратами

#### *Количественный учет ТМЦ в производстве*

Количественный учет ТМЦ в производстве рассматривается в контексте перемещения материалов, полуфабрикатов и готовой продукции, как в самом производстве между производственными цехами, так и между производственными цехами и центральными складами.

Количественный учет ТМЦ в производстве ведется как для оборотов, так и для остатков.

Количественный учет остатков всегда привязан к месту хранения. Под местами хранения могут рассматриваться и склады материалов, и склады готовой продукции, и цеховые кладовые. То есть мы будем говорить, например, об остатках продукции в цеховых кладовых, об остатках материалов на центральных складах учета материалов. Обороты ТМЦ в производстве мы также будем рассматривать в привязке к местам хранения, например, обороты материалов переданных в цеховые кладовые с центральных складов материалов. Важно отметить, что в рамках подсистемы управления затратами мы не будем рассматривать перемещения и остатки ТМЦ с точностью до станков, технологических операций.

Никакой рабочий центр внутри производственного подразделения не попадает под определение места хранения для системы управления затратами.

Объектами количественного учета в производстве для данной подсистемы являются материалы, полуфабрикаты, продукция. Учет полуфабрикатов позволяет фактически организовать учет результатов с каждого производственного передела.

Если для каких-то переделов на выходе получаются полуфабрикаты, для которых не надо рассчитывать себестоимость, то количественный учет по ним в данной подсистеме вести не стоит. С этой точки зрения для управленческого учета даже нет разницы между объектами готовой продукции и полуфабрикатами.

Важно, что и для тех и для других нужно рассчитывать себестоимость их производства. Деление на полуфабрикаты и готовую продукцию будет иметь смысл только для регламентированного учета при выборе счета учета.

Таким образом, несмотря на всю сложность производственного процесса, большое количество переделов, огромный ассортимент деталей и узлов для подсистемы управления затрат важно выделять только те полуфабрикаты, для которых важно знать себестоимость их изготовления. Именно для них в подсистеме должен вестись количественный учет.

Прежде чем говорить о хозяйственных операциях в производстве, определимся с понятием незавершенного производства (НЗП). В общем случае, под незавершенным производством понимается продукция, не прошедшая всех стадий (фаз, переделов), предусмотренных технологическим процессом, а также изделия неукомплектованные, не прошедшие испытаний и технической приемки. С точки зрения подсистемы управления затратами, незавершенным производством считается объем материалов и полуфабрикатов, на которые оформлены документы передачи их со склада в цеха для использования в технологическом процессе, но на которые явно не указан факт их потребления. К незавершенному производству, например, можно отнести материалы, которые выданы мастеру из цеховой кладовой, но за факт потребления которых мастер еще не отчитался.

Потребление некоторых материалов и выпуск продукции, изготовленной из этих материалов, можно указывать в разные моменты времени. Это удобно, когда цикл изготовления изделия довольно продолжительный, а расход материалов важно учитывать оперативно.

Оперативный учет материальных остатков в НЗП ведется не для всех материалов и полуфабрикатов, а только для тех, у которых пользователем эта потребность определена. Однако независимо от того, ведется или нет оперативный учет в НЗП остатков по материальным затратам, эти остатки в конце месяца могут быть скорректированы при проведении инвентаризации.

В системе выпуск можно оформить как выпуск на склад, так и выпуск с одновременной передачей в другое производственное подразделение или списанием на затраты.

#### *Понятия себестоимости и статей затрат*

Себестоимость продукции - это стоимостная оценка затрат, понесенных при изготовлении продукции. Такую стоимостную оценку можно давать с различной степенью детализации. В прикладном решении объектами для расчета себестоимости (носителями себестоимости) являются виды продукции. Считаем, что продукция одного вида, выпущенная при равных условиях производства, имеет одинаковую себестоимость. То есть продукция одного вида в рамках одной выпущенной партии одинакова.

Часто возникает задача проанализировать, из чего складывается себестоимость продукции. Для построения такого анализа себестоимость продукции можно представить в виде списка статей затрат со стоимостной оценкой затрат по каждой статье. В этом смысле статья затрат информирует о том, какого рода затраты были понесены. Перечень статей затрат определяется индивидуально для каждого предприятия. При этом важно для каждой статьи затрат четко определить ее назначение, правила отнесения затрат на эту статью.

Частично назначения статей затрат фиксируются в самой статье затрат. Все статьи затрат можно распределить по принадлежности к 4 группам затрат:

- материальным;
- затратам на оплату труда;
- амортизационным отчислениям;
- прочим затратам.

Кроме того, для статей затрат, предназначенных для отражения материальных затрат, выделяются отдельно группы для учета собственных материалов, группы для учета давальческих материалов, группы для учета возвратных отходов.

Затраты, в зависимости от их характера включения в себестоимость, делятся на:

- производственные расходы;
- общепроизводственные расходы;
- общехозяйственные расходы;
- брак в производстве:
- вложения во внеоборотные активы;
- коммерческие расходы;
- издержки обращения;
- прочее.

В разрезе статей затрат можно проанализировать себестоимость выпущенной за месяц продукции, посмотреть остатки по затратам в незавершенном производстве.

# Управление взаиморасчетами

Основные требования, предъявляемые к системе взаиморасчетов, - это точная фиксация момента возникновения задолженности между контрагентом и предприятием, сумм задолженности, причин возникновения задолженности, учет вариантов погашения, анализ итогового состояния задолженности на любой момент времени.

Понятие задолженности имеет смысл рассматривать в контексте времени. С этой точки зрения в системе можно рассматривать два условия возникновения задолженности:

- задолженность фактическая;
- задолженность прогнозируемая (отложенная).

Задолженность фактическая связана с операциями расчета, с моментами передачи прав собственности. В системе такая задолженность возникает при оформлении документов оплаты, документов отгрузки или приемки ТМЦ. По бухгалтерии возникновение фактической задолженности всегда находит отражение в проводках.

Отложенная задолженность - это задолженность, которая может возникать, если используется хотя бы одна из следующих подсистем:

- учет заказов поставщикам на покупку товаров;
- $\bullet$  учет заказов поставщикам на реализацию товаров по договору комиссии;
- учет заказов покупателей на покупку продукции;
- учет заказов покупателей на комиссионную торговлю продукцией;
- учет заявок на расходование денежных средств.

Например, если ведется учет заказов поставщикам, то в момент оформления самого заказа еще никаких обязательств между предприятием и поставщиком с юридической точки зрения не возникает. Фактическая задолженность возникнет только при получении материалов или при их оплате. Однако при формировании заказа мы прогнозируем, что по этому заказу, предприятие оплатит стоимость материалов, а поставщик эти материалы привезет. Возникает отложенная задолженность, которая фиксируется в системе.

Аналогичным образом можно рассматривать систему заявок на расходование денежных средств. При оформлении заявки еще никакого движения денежных средств не произошло, однако можно прогнозировать, что заявка будет удовлетворена, и денежные средства будут перечислены.

Таким образом, в системе можно получать данные не только о состоянии фактических взаиморасчетов по реально проведенным сделкам, но и получать прогнозную оценку о состоянии взаиморасчетов по планируемым сделкам.

Ведение указанных выше пяти подсистем не является обязательным, так как всегда остается возможность вести взаиморасчеты по фактически свершившимся сделкам.

#### *Детализация взаиморасчетов*

Все взаиморасчеты с контрагентами в системе ведутся в разрезе договоров. Оформление договоров является обязательным. Количество договоров, оформленных для контрагента, не ограничено, но каждый договор принадлежит только одному контрагенту. Договор заключается между контрагентом и организацией, входящей в состав предприятия.

В договоре указывается его вид:

- с поставщиком;
- с покупателем;
- с комитентом;
- с комиссионером;
- прочее.

Вид договора влияет на то, какие хозяйственные операции можно проводить по этому договору.

Например, операцию поступления товаров от комитента, а соответственно и отражение во взаиморасчетах такой сделки, можно проводить только по договору с видом "С комитентом". По виду договора также различаются операции комиссионной торговли и торговли по договору купли-продажи.

Для каждого договора определяется способ ведения взаиморасчетов:

- по договору в целом;
- $\bullet$  по заказам;
- $\bullet$  по счетам.

Кроме того, при любом способе можно вести взаиморасчеты с дополнительной детализацией по документам расчетов с контрагентом.

Независимо от того, ведется дополнительный учет взаиморасчетов по заказам и счета или нет, для анализа можно рассматривать взаиморасчеты по договору контрагента в целом.

#### *По договору в целом*

Если в договоре контрагента выбран вариант ведения взаиморасчетов "По договору в целом", взаиморасчеты отслеживаются по всем документам, оформленным в рамках договора. По договору могут быть оформлены документы "Счет", "Заказ покупателю", "Заказ поставщику", которые могут быть указаны в документах отгрузки и оплаты. Взаиморасчеты будут вестись в целом по договору, независимо от того, в рамках какого счета или заказа оформлен документ отгрузки и оплаты. При ведении такого вида взаиморасчетов можно контролировать сумму дебиторской задолженности. Для этого в договоре необходимо установить флажок "Контролировать сумму задолженности" и указать сумму допустимой задолженности по договору.

#### *По заказам*

Это более детализированный вариант ведения взаиморасчетов с контрагентом. Данный вариант взаиморасчетов предполагает ведение взаиморасчетов в рамках документов "Заказ поставщику" или "Заказ покупателя". Контролироваться будет сумма отгрузки и оплаты по конкретному заказу, а не в целом по договору. В дальнейшем такой вариант оформления документов будем называть сделкой. В договоре с покупателем можно задать процент предоплаты, необходимый для осуществления отгрузки товара покупателю.

Если процент предоплаты установлен равным 100% , то отгрузка товара покупателю будет производиться только при полной оплате заказа. Если же процент предоплаты не указан (равен нулю), то отгрузка товара будет осуществляться без предоплаты.

Вариант ведения взаиморасчетов "По заказам" не исключает возможности контроля общей суммы дебиторской задолженности по всем документам сделки, оформленных в рамках договора. Если в рамках конкретной сделки указано, что товар может быть отгружен без предоплаты, сумма отгрузки будет ограничена допустимой суммой дебиторской задолженности, указанной в договоре.

Во всех документах, оформленных по таким договорам, указание заказа является обязательным.

#### *По счетам*

В этом случае в качестве сделок выступают счета на оплату. Задолженность в этом случае будет погашаться в рамках указанного счета.

Во всех документах, оформленных по таким договорам, указание счета является обязательным.

#### *Детализация взаиморасчетов по документам расчетов с контрагентами*

При использовании детализации взаиморасчетов по расчетным документам для любого варианта ведения взаиморасчетов можно указать прямую связь между документами, влияющими на взаиморасчеты, например, между документами отгрузки у оплаты.

В платежных документах, оформленных по договору с детализацией по расчетным документам в дополнении к договору и сделке (заказу) можно указать информацию о расчетном документе (документе отгрузки, поступления), по которому должна быть зафиксирована оплата.

Во всех документах поступления и реализации, в которых выбран договор, с установленным признаком детализации взаиморасчетов по расчетным документам становится доступной дополнительная закладка, на которой можно указать информацию о расчетных документах.

В рамках договоров, с установленным признаком ведения взаиморасчетов по расчетным документам предусмотрена возможность контроля взаиморасчетов в соответствии с введенными для контрагента кредитными линиями - суммой допустимой задолженности и сроком ее погашения.

#### *Механизмы автоматического контроля дебиторской задолженности*

Договор содержит ряд настроек, позволяющих указывать параметры контроля дебиторской задолженности по договору. Эти настройки действуют при оперативном контроле дебиторской задолженности при записи хозяйственной операции в системе.

*Контролировать сумму задолженности.* Реквизит устанавливает необходимость контроля сумм дебиторской задолженности по договору.

*Допустимая сумма дебиторской задолженности.* Этот реквизит определяет сумму максимально возможной дебиторской задолженности по данному договору. Имеет смысл для любого способа учета взаиморасчетов по договору:

- Для покупателей это означает, что отгрузка может производиться, если дебиторская задолженность по договору после отгрузки не превысит указанную величину.
- $\bullet$  Нулевая величина для покупателей означает стратегию "Отгрузка по мере оплаты".

*Контролировать число дней дебиторской задолженности.* Реквизит устанавливает необходимость контроля числа дней дебиторской задолженности по данному договору. Имеет смысл, только если взаиморасчеты ведутся с детализацией по документам расчетов.

*Допустимое число дней дебиторской задолженности.* Определяет максимальное число дней дебиторской задолженности по договору. Имеет смысл, только если взаиморасчеты ведутся с детализацией по документам расчетов. При проведении документов проверяется, что по расчетному документу нет задолженности покупателя старше указанного числа дней.

*Процент необходимой предоплаты по заказу покупателя.* Этот реквизит определяет процент необходимой предоплаты по заказу, чтобы по нему можно было отгружать товар. Имеет смысл только если взаиморасчеты ведутся "По заказам", "По договору в целом". Это означает, что отгрузка покупателю может производиться, если по заказу поступил необходимый процент предоплаты.

# Управление складом (запасами)

### Организация складского и партионного учета

Информация о стоимости ТМЦ на складах в системе хранится в разрезе партий. Партия является источником информации о документе, образовавшим партию, о контрагенте, при взаимодействии с которым образовалась партия, о договоре, по которому производятся взаиморасчеты, связанные с партией, о цене номенклатуры и др. Подсистема стоимостного учета ТМЦ должна удовлетворять двум требованиям:

- Предоставлять подробную стоимостную оценку запасов ТМЦ.
- При списании ТМЦ в количественном выражении давать стоимостную оценку перемещаемому количеству номенклатуры (т.е. реализовывать механизм погашения партий по LIFO, FIFO, средней).

Такие настройки ведения партионного учета фиксируются в учетной политике предприятия. Причем, отдельно настраивается учетная политика для управленческого учета предприятия и отдельно учетные политики регламентированного учета для каждой организации предприятия.

Возможность ведения учета стоимости партий ТМЦ в разрезе складов позволяет в дальнейшем получать информацию о стоимости ТМЦ по каждому складу, что удобно использовать для целей инвентаризации, для оценки стоимости ТМЦ, закрепленной за каждым МОЛ (материальноответственным лицом).

#### *Обособленный учет товаров по заказам покупателей*

В договорах с контрагентами можно указать необходимость учета поступивших по этому договору ценностей в разрезе заказов покупателей. При использовании этой настройки значение заказа покупателя будет выступать в качестве одного из параметров, характеризующих партию ТМЦ. В противном случае, даже при указании заказа покупателя в документе значение не будет прописано в партию поступивших товаров и, соответственно, в дальнейшем списание партий товаров с конкретным заказом будет невозможно. Фактически указание заказа покупателя в документах поступления ТМЦ означает резервирование поступивших партий под определенный заказ покупателя. Соответственно, при списании партий заказ будет играть роль фильтра при выборе партий для списания.

#### *Определение момента списания партий*

В настройках учетной политики предприятия указывается момент проведения документов по партиям. Возможны два варианта:

- $\bullet$  Анализ партий для погашения непосредственно в момент проведения документа;
- Списание партий для каждой хозяйственной операции производится регламентно в конце отчетного периода.

При первом способе осуществляется движение по партиям непосредственно при проведении документов. Это, с одной стороны, увеличивает время обработки проведения документа, с другой стороны, позволяет оперативно видеть картину партионного учета, анализировать списанные, оставшиеся партии, получать оперативную стоимостную оценку ТМЦ на складах предприятия. В этом случае при погашении партий будут анализироваться только те партии, которые на момент оформления хозяйственной операции были в системе. Соответственно, если какие-либо операции потом фиксируются "задним числом", необходимо регламентное перепроведение документов для восстановления корректного проведения по партиям.

Для учета по МСФО списание партий всегда выполняется в конце отчетного периода, оперативного проведения по партиям нет.

### Принцип ведения бухгалтерского учета по МПЗ на складах

Для ведения учета МПЗ на складах организации и отражения складских хозяйственных операций по бухгалтерскому учету в системе разработан специальный регистр складского бухгалтерского учета.

Анализируя данные этого регистра, можно с большой степенью подробности дать оценку стоимости МПЗ

Дополнительно складской учет МПЗ ведется на счетах бухгалтерского учета.

Аналитика на счетах бухгалтерского плана счетов определена в самой системе. Как правило, к аналитике на счетах учета МПЗ предъявляются два требования:

- аналитика на счетах должна удовлетворять требованиями Инструкции по применению бухгалтерского плана счетов;
- z аналитика должна быть достаточной для построения соответствующей бухгалтерской отчетности.

Аналитика на регистрах имеет большую детализацию, чем на счетах.

Учет МПЗ на регистрах всегда первичен по отношению к отражению операции на плане счетов и, соответственно, аналитика на регистрах должна быть достаточной для отражения операций на плане счетов.

Это означает, что любая операция по изменению МПЗ сначала получает свое отражение на регистрах накопления бухгалтерского складского учета. Операция проводится с тем набором аналитики, который задана для регистра. Затем результат расчета отражается в проводке с аналитикой, которая задана для соответствующих счетов учета МПЗ этой проводки.

Согласно такой схеме, любые бухгалтерские операции по изменению МПЗ помимо формирования проводки должны изменить состояние регистра учета.

Все проводки, которые автоматически формируются по этим счетам, сопровождаются изменением данных регистра складского бухгалтерского учета. Причем, при формировании ручных проводок автоматического движения по регистрам партионного учета выполнено не будет.

По другим счетам бухгалтерского плана счетов тоже можно вести при необходимости количественный учет каких-либо объектов в разрезе складов, но механизм партионного учета, заложенный в регистр, к ним будет неприменим.

### Учет складских запасов в разрезе качества, учет брака

Весь перечень материальных ценностей, хранимых на складах предприятия, можно вести в разрезе качества. Под качеством понимается некая условная классификация годности товара. Классификация, по которой можно определить, например, какой объем товаров годен к продаже, имеет хорошее качество.

Классификация качества задается пользователем в системе. По данным классификации качества можно будет определить объем брака товаров или продукции, хранимой на складах.

Признак качества для товаров, хранимых на складах, можно изменить Это можно использовать, например, в том случае, если при поступлении или при инвентаризации товаров на складе был обнаружен товар другого качества, например, бракованный товар.

Качество, которое будет обозначать некондицию, некачественное состояние товаров может иметь несколько градаций: брак исправимый, брак неисправимый. Такой список значений качества настраивается пользователем.

#### *Организация складского ордерного учета*

Организация складского учета с использованием ордеров позволяет в разные моменты времени фиксировать в автоматизированной системе движения ТМЦ в количественном измерении и отражение этих движений в суммовом выражении. Документы, которыми оформляют движения ТМЦ по складу, называют ордерами на товары ("Приходный ордер на товары", "Расходный ордер на товары"). Причем, несмотря на то, что в названии документов используется термин "товары", в ордерах могут быть указаны любые материальные ценности (товары, материалы, продукция, оборудование).

Ордера на товары оформляются кладовщиками на складах. В этих документах указывается в обязательном порядке склад, наименование товара, его количество. Не фиксируются никакие данные о сумме поступивших или списанных ТМЦ. Ордера используются для оперативного отражения движения ТМЦ на складах в количественном выражении. Стоимостная оценка принятых или переданных ТМЦ производится только на основании финансовых документов. Если при поступлении ТМЦ финансовые документы запаздывают, то приходные ордера дают возможность оперативно оформить поступление ТМЦ на склад и увеличить объем доступных складских остатков в учетной системе. При реализации наоборот, как правило, сначала выписываются финансовые документы, а затем на их основании производится отгрузка со склада с оформлением расходного складского ордера.

Использование ордерной системы не является опциональной настройкой всей системы. Решение об использовании ордерной системы можно принимать отдельно для каждого конкретного случая, то есть для одних поступлений ТМЦ можно оформлять ордера, другие - приходовать сразу и проводить одновременно по складскому и финансовому учету. Аналогичным образом можно поступать и при реализации ТМЦ.

Механизм складских ордеров удобно использовать и для оформления неотфактурованных поставок. В этом случае приходным ордером ТМЦ приходуются на склад, а при поступлении счета-фактуры оформляется финансовый документ учета поставок.

### *Система резервирования ТМЦ*

Система складского резервирования - это система организации доступа к ТМЦ на складах. Это означает, что списание зарезервированных ТМЦ возможно только при определенных условиях, например, при продаже ТМЦ под определенный заказ.

Все ТМЦ, которые не зарезервированы, называются свободным остатком. Контроль свободного остатка и анализ зарезервированных ТМЦ выполняется при оформлении документов реализации.

В системе различаются два вида резервирования:

- резерв под заказ;
- резерв по документу.

Резерв под заказ - это количество ТМЦ, которое зарезервировано под определенный заказ. Соответственно, перемещение таких ТМЦ разрешено оформлять документами, в которых указан заказ, совпадающий с заказом, под который резервировались такие ТМЦ. Это стандартная схема резервирования. Оформление резервов под заказ можно проводить, например, документом "Поступление товаров и услуг".

Снятие с резерва под заказ можно проводить, например, при реализации документом "Реализация товаров и услуг" или специальным документом "Резервирование товаров". Приходные ордера и расходные ордера на резервы под заказ не влияют.

При использовании ордерной системы документооборота возникает понятие "резерв по документу". Этот механизм необходим, для того чтобы, например, между выпиской финансового документа реализации и оформлением расходного ордера товар, отгружаемый по этим документам, не попал бы в свободный остаток и не был бы выписан другим менеджером.

Аналогичным образом можно запретить продажу ТМЦ, которые оформлены приходным складским ордером, но на которые еще не оформлены финансовые документы поступления.

# Детализация объектов складского учета

Учет фактических остатков на складах предприятия ведется по каждому складу с детализацией объектов учета до:

- номенклатуры;
- характеристики номенклатуры;
- серии номенклатуры.

Это означает, что в указанных разрезах мы всегда можем получить общий объем данного объекта на каждом складе.

Резервирование объектов под заказ и резервирование объектов под документ (неважно, был ли сделан резерв приходным ордером или финансовым документом реализации) производится также по каждому складу, но с детализацией до:

- номенклатуры;
- характеристики номенклатуры.

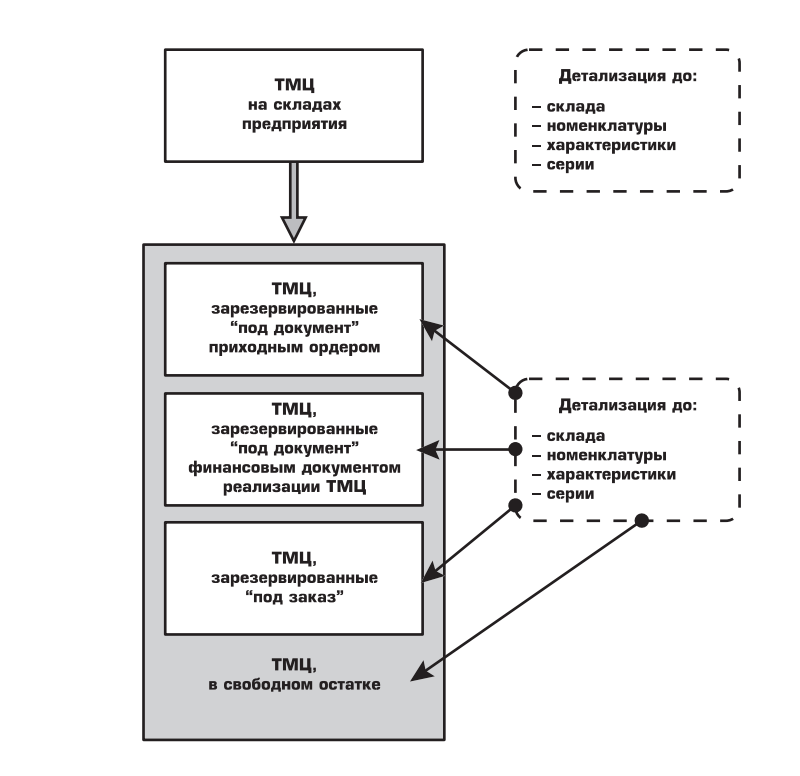

Количественный учет ведется в единице хранения складских остатков, установленной для каждой номенклатурной позиции.

# Управление оборудованием и его обслуживанием

Количественно-суммовой учет оборудования, поступившего на предприятие и еще не введенного в эксплуатацию, ведется в разрезе объектов номенклатуры, характеристик и серий (если соответствующие разрезы информации определены для номенклатуры). Учет оборудования в запасе ведется аналогично учету других материальных ценностей на складах предприятия. Однако, важным отличием является то, что для оборудования всегда ведется оперативный партионный учет. Такое требование позволяет независимо от общей настройки партионного учета в течение месяца точно определять стоимость списываемых партий оборудования, например, при принятии к учету.

Для основных средств предприятия предусмотрен весь спектр необходимых операций:

- Принятие к учету основного средства;
- Ввод в эксплуатацию;
- Перемещение основных средств;
- Комплектация основных средств;
- Учет состояний основных средств:
- Модернизация основных средств:
- Списание основных средств;
- Передача основных средств.

Реализованы следующие способы начисления амортизации (в т.ч. все, предусмотренные ПБУ 6/01).

- линейный способ;
- способ уменьшаемого остатка;
- по сумме чисел лет срока полезного использования;
- пропорционально объему продукции (работ):
- по единым нормам амортизационных отчислений;
- по единым нормам амортизационных отчислений (на 1000 км пробега);
- по единым нормам амортизационных отчислений;
- по индивидуальному графику амортизации.

Для организаций с сезонным характером производства предусмотрена возможность распределить годовую сумму амортизации по месяцам, в которых осуществляется эксплуатация основного средства. Для этого указывается график распределения амортизации.

Для расчета амортизации основных средств по управленческому учету может быть использован способ расчета по индивидуальному графику, когда для каждого календарного месяца эксплуатации основного средства указывается индивидуальный коэффициент амортизации.

### Обслуживание и ремонт оборудования

В подсистеме реализован функционал планирования, управления и учета деятельности по техническому обслуживанию и ремонтам оборудования. Под техническим обслуживанием понимают любую деятельность по поддержанию работоспособности и ремонту оборудования, при условии, что достигаются плановые показатели выпуска продукции без остановок производства вследствие отказов оборудования. Виды технического обслуживания могут быть самые разные: осмотры, профилактическое обслуживание, профилактические ремонты, регламентные работы.

Основные задачи подсистемы:

- ведение нормативно-справочной базы данных;
- планирование обслуживания и ресурсов для их выполнения;
- учет результатов выполнения ремонтов, учет затрат на обслуживание;
- анализ отклонений в сроках и объемах выполнения ремонтов;
- расчет стоимости обслуживания.

Для оборудования все рекомендации по условиям проведения ремонтных работ составляют нормативную базу. Каждый норматив содержит следующие категории информации:

- работа по обслуживанию;
- условия проведения работ по обслуживанию;
- список оборудования, для которого действует норматив.

В системе отслеживаются два вида условий проведения ремонтов:

- по периодичности проведения ремонтов, то есть по календарному времени (по заданной периодичности; в случае ремонта через заданный интервал времени оборудование ремонтируется независимо от износа заменяемого компонента на данный момент; интервал обычно определяется в документации к оборудованию); например периодически может выполняться такой вид обслуживания как осмотр станков, смена масла в оборудовании, замена расходных частей;
- $\bullet$  по наработке оборудования (по достижению некоторыми параметрами работы оборудования критических значений. Концепция такого ремонта предполагает инспекцию состояния оборудования по установленному графику. Если состояние выходит за границы некоторого заданного критического значения, то производится ремонт.)

Другими событиями, которые не включены в нормативы, но при которых требуется обслуживание, могут быть: ввод новых линий, изменение технологии, внеплановый ремонт.

Можно вести учет заказов на обслуживание. Это позволяет оценить объем работ по обслуживанию и проконтролировать их выполнение.

Заказы на обслуживание могут быть сформированы пользователем вручную (например, в случае критического сбоя в работе оборудования), а могут быть сгенерированы с помощью специального мастера формирования заданий. Мастер может автоматически проанализировать данные по фактическому состоянию оборудования, сопоставить с данными нормативной базы и выявить те позиции оборудования, по которым, согласно нормативам, требуется ремонт. Работы по обслуживанию планируются на определенный период.

Сформированные заказы на обслуживание могут быть указаны при формировании заданий на производство для ремонтных подразделений.

# Управление розничной торговлей

Подсистема предназначена для ведения оперативного учета в подразделениях предприятия, занимающихся розничной торговлей. Подсистема позволяет оформлять поступление товаров непосредственно в розничные точки предприятия, передачу товаров на розничные склады с оптовых складов и обратно.

Торговля в розницу отличается от других видов торговли тем, что на товары, переданные для продажи, фиксируется заранее цена реализации. Продажа ведется с использованием различного торгового оборудования.

В прикладном решении разделяются оптовые склады, розничные склады и неавтоматизированные торговые точки (НТТ).

На розничных складах ведется учет товаров по розничным (продажным) ценам. Для каждого розничного склада может быть установлен свой тип розничных цен, который определяется в карточке склада. При поступлении товара на розничный склад проверяется, установлена ли на этот товар розничная цена на этом складе. При изменении цен компании на каждом розничном складе необходимо ввести в действие новые цены и переоценить остатки товаров.

Продажа в НТТ всегда ведется по фиксированным ценам, которые определяются в момент передачи товаров в НТТ или при переоценке товаров в НТТ.

Продажу в розницу можно вести и с оптового склада.

Реализована возможность подключения торгового оборудования:

- сканеры штрихкодов;
- терминалы сбора данных;
- дисплеи покупателя;
- электронные весы;
- фискальные регистраторы;
- $\bullet$  контрольно-кассовые машины в режиме "off-line";
- $\bullet$  контрольно-кассовые машины в режиме "on-line";
- $\bullet$  электронные весы с печатью этикеток в режиме "off-line";
- считыватели магнитных карт.

Система позволяет производить оценку стоимостных запасов в розничных ценах, сравнивать объемы и прибыльность продаж в различных магазинах (торговых точках), контролировать правильность поступления выручки от магазинов и торговых точек.

# Управление денежными средствами

Подсистема управления денежными средствами выполняет две основные функции:

- оперативный учет фактического движения денежных средств предприятия на расчетных счетах и кассах;
- $\bullet$  управление намерениями по поступлению или расходованию денежных средств предприятия.

В этом отношении методология организации системы управления денежными средствами схожа с системой взаиморасчетов, с точки зрения построения организации учета данных по принципу двойной записи.

### Места учета денежных средств

Местами хранения денежных средств предприятия являются кассы и расчетные счета. Фактические данные о наличии денежных средств в кассах предприятия и на расчетных банковских счетах учитываются по каждому месту хранения денежных средств, т.е. по каждой кассе, по каждому счету. Валюта, в которой хранятся данные о денежных средствах, определяется типом расчетного счета или признаком кассы.

# Фактический учет и учет намерений изменения состояния денежных средств

Движение денежных средств довольно часто связано с изменениями в системе взаиморасчетов: перевод денег поставщику приводит к уменьшению долга перед поставщиком, получение платежа от покупателя - к увеличению долга перед покупателем, если товар ему еще не отправлен, и уменьшению долга, если отгрузка была произведена в кредит. Поскольку в подсистеме управления денежными средствами и в подсистеме взаиморасчетов реализованы отдельные функции для учета фактов и намерений по хозяйственным операциям, то связь подсистем будет следующая: операции по учету фактического изменения состояния денежных средств порождают операции учета фактического изменения взаиморасчетов, а операции по учету намерений изменения денежных средств порождают операции по предполагаемому изменению взаиморасчетов. Например, если в качестве подтверждения оплаты заказа клиент передает платежное поручение по факсу, а банковской выписки, подтверждающей приход денег на счет еще нет, то можно указать в системе не факт, а прогноз поступления денег по соответствующему платежному документу. При этом в системе появится информация о предполагаемом состоянии взаиморасчетов, если указанный платеж все-таки придет. Аналогичным образом можно фиксировать прогнозы по взносам, оплаты будущих периодов и т.д.

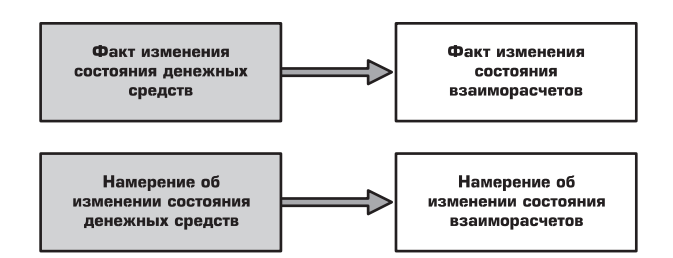

Движение денежных средств отражается в системе целым рядом документов. Однако сам факт создания и проведения первичного документа еще не является отражением факта свершившейся хозяйственной операции. Для указания факта изменения состояния денежных средств в первичных документах необходимо поставить признак оплаты и дату оплаты. То есть первичные документы могут служить и для указания намерений по изменению денежных средств и для указания фактов. Оформление хозяйственных операций становится двухступенчатым. Явно выделяются моменты указания намерений и фактов. Причем, что указывается первым, не важно. Например, вполне реальна ситуация, когда касса и менеджер, отслеживающий взаимоотношения с плательщиком, территориально разнесены. В этом случае клиент сначала сдает деньги в кассу, кассир выписывает ПКО и проводит факт получения денег, затем менеджер по номеру ПКО находит документ, указывает реквизиты для взаиморасчетов и проводит его по управленческому учету. Возможна и обратная ситуация, когда клиент обещает оплату по счету, менеджер выписывает ПКО и отражает изменения в оперативных взаиморасчетах, чтобы было возможным оформление расходных документов. При этом менеджер не указывает факт свершения

операции получения денег, а только регистрирует намерение о поступлении денег. Клиент идет в кассу, кассир находит ПКО и проводит его с признаком оплаты, указывая тем самым факт получения денег.

Аналогичным способом можно вести учет планируемых к поступлению безналичных платежей. Когда клиент присылает, например, по факсу копию платежного поручения, но данных о фактическом зачислении денег на счет еще нет, менеджер может зафиксировать входящее платежное поручение и в дальнейшем установить в нем признак оплаты.

Такая организация учета позволяет решать следующие задачи:

- вести регистрацию всех сформированных на предприятии и поступивших на предприятие документов по учету денежных средств;
- $\bullet$  регистрировать отдельно момент создания первичного документа и момент свершения операции, оформленной документом;
- учитывать намерения об изменении состояния денежных средств и связанных с этим взаиморасчетов;
- $\bullet$  связывать факты изменения состояния денежных средств с указанными ранее намерениями;
- учитывать связь подсистемы денежных средств с подсистемой взаиморасчетов.

В том случае, если изменение денежных средств связано с системой взаиморасчетов, у пользователя есть возможность явно указать какие задолженности будут погашаться платежами. В документах по движению денежных средств сумма платежа может быть разнесена между несколькими задолженностями одного контрагента, например, разнесена по нескольким договорам. Задолженности, которые будут погашены, можно выбирать как из списка фактических задолженностей, так и из списка планируемых. Например, если от клиента зарегистрировано несколько заказов на покупку, то в системе взаиморасчетов это событие отражается формированием плановой задолженности. То есть мы планируем поступление оплаты от клиента по заказам. Если оплата производится наличными денежными средствами, то при оформлении ПКО можно подобрать в качестве погашаемых задолженностей сделки по заказам.

Если сумма платежа погашает несколько задолженностей контрагента, то подбор задолженности может быть выполнен как вручную, так и автоматически. При автоматическом подборе задолженности можно выбрать одну из следующих стратегий:

- погашение задолженности, начиная с самой ранней;
- погашение задолженности, начиная с самой поздней;
- ручной выбор порядка погашения задолженности (в этом режиме задолженности погашаются в порядке расположении договоров и сделок в табличной части платежного документа);
- $\bullet$  подбор задолженности для суммы платежа (в этом режиме сначала указывается сумма платежа, а потом подбираются по выбранной стратегии задолженности до достижения заданной суммы).

Если платеж целиком относится на одну конкретную сделку при наличии задолженности по нескольким сделкам, выбор задолженности может быть выполнен только вручную.

# Заявки на расходование денежных средств и резервирование

Довольно часто на предприятиях ведется планирование расхода денежных средств, формируются платежные календари, строятся графики оплаты счетов. При такой системе планирование расходов денежных средств ведется на основании заявок на оплату. Заявки на оплату могут формироваться всеми подразделениями предприятия и фактически определяют спрос на денежные средства. В системе есть возможность вести такую регистрацию заявок на расходование денежных средств.

Для заявок, которые необходимо удовлетворить, можно зарезервировать денежные средства. Указание резервировать или нет денежные средства под заявку, производится в самой заявке. Резервирование производится с указанием определенного места хранения денежных средств.

Снятие резерва по заявкам производится в момент оформления первичного документа на списание денежных средств, причем, если документ не оплачен, то резерв переводится из состояния резерва по заявке в состояние резерва по первичному документу.

При оформлении резерва системой автоматически будет контролироваться наличие денежных средств в свободном остатке. Свободным остатком считается объем денежных средств, который фактически имеется в кассе или на расчетном счете за минусом резерва под другие заявки и денежных средств по платежам, на которые оформлен первичный документ, но не стоит признак оплаты.

Учет заявок на расходование денежных средств - это фактически учет намерений об изменении состояния денежных средств, и, согласно методологии, должен быть связан с учетом намерений изменения взаиморасчетов. Поэтому при оформлении заявок на расходование средств в системе автоматически уменьшается величина планируемого долга перед покупателями или увеличивается планируемый долг поставщика.

#### *Планируемые поступления денежных средств*

Резервировать денежные средства по заявкам можно не только имеющиеся в фактическом наличие в кассах или на расчетных счетах, но и запланированные к поступлению. Учет плановых поступлений денежных средств ведется пользователем по мере получения подтверждения информации, например, об оплате счета. С одной стороны, плановый объем поступлений денежных средств может быть оценен как сумма платежей в документах поступления денежных средств, в которых еще не стоит признак оплаты.

Такими документами могут быть, например, платежные поручения, полученные нами от клиентов по факсу.

Однако, если у менеджера есть информация о поступлении денежных средств, а регистрировать документ оплаты пока нет возможности (например, не все данные для оформления документа известны), то можно с помощью документа "Планируемое поступление денежных средств" зафиксировать объем плановых поступлений. Объем денежных средств, запланированный к поступлению таким способом доступен для размещения в нем заявок на расход денежных средств. Поэтому при фиксировании плановых поступлений денежных средств вероятность их поступления должна быть достаточна высокой для адекватного планирования их расхода по заявкам.

Для размещения заявок на расход в плановом объеме поступления денежных средств в документе "Заявка на расходование средств" предназначена закладка "Размещение". На этой закладке указываются места резервирования (банковские счета, кассы) или размещения (указываются документы планируемых поступлений). Допускается частичное резервирование или размещение суммы заявки.

В документах поступления денежных средств возможно указание документа планирования денежных средств, в этом случае суммы заявок, размещенные в данном планируемом поступлении из состояния плановых перейдут в состояние зарезервированных.

Для закрытия нереализованных заявок на расходование денежных средств и невыполненных плановых поступлений в системе предназначены документы "Закрытие заявок на расходование денежных средств", "Закрытие планируемых поступлений денежных средств".

# Бюджетирование

Подсистема бюджетирования предназначена для выполнения следующих функций:

- планирования денежных средств и финансового состояния предприятия на любой период в разрезе оборотов по статьям бюджетов и остатков по плану счетов с использованием необходимых аналитических разрезов;
- $\bullet$  составления мастер-бюджета компании (бюджет доходов и расходов, бюджет движения денежных средств, прогнозный баланс) и других оборотных бюджетов;
- контроля соответствия плановых и фактических данных установленным целевым показателям;
- $\bullet$  контроля соответствия текущих планов расходования средств рабочему плану на период и анализа исполнения бюджетных заявок;
- составления сводной отчетности по результатам мониторинга;
- многомерного анализа отклонений плановых и фактических данных.

### Аналитические разрезы бюджетирования

Планирование движений средств предприятия проводится путем формирования т.н. "бюджетных транзакций". Планирование ведется для предприятия в целом, без учета деления на организации по юридическим лицам. Помимо суммовых и количественных параметров фиксируются значения следующих аналитических разрезов транзакции:

- сценарий планирования;
- статья оборотов;
- валюта операции;
- центр финансовой ответственности (ЦФО);
- $\bullet$  проект;
- $\bullet$  контрагент;
- номенклатура.

Аналитика по статьям оборотов и по сценариям планирования обязательна для всех бюджетных операций, ведение других аналитических разрезов определяется пользователем для каждой бюджетной операции или статьи оборотов.

Сценарий планирования предназначен для хранения нескольких версий финансовых планов в системе. В разрезе этих же сценариев ведется планирование продаж, производства, закупок. Это позволяет сопоставлять данные бюджетов с данными системы планирования.

В процессе бюджетирования, в основном, планируются и анализируются обороты финансовохозяйственной деятельности предприятия в разрезе статей оборотов. Также, в соответствии с принятой для бюджетирования структурой статей оборотов, будут детализироваться не только плановые обороты компании, но и фактические данные. И, наконец, статьи оборотов являются источниками информации для соответствующих строк бюджетов.

Списки центров финансовой ответственности предназначены для идентификации хозяйственных операций по каждому подразделению предприятия (центру ответственности), которое является самостоятельным объектом бюджетного (планового) процесса и отвечает за исполнение перечня бюджетных показателей.

Для ЦФО можно указать его вид, выбрав значение из списка видов ЦФО, определенных пользователем.

Ведение бюджетных операций по контрагентам позволяет более точно указывать плановые обороты. Например, плановые обороты расходов денежных средств можно вести в разрезе поставщиков.

Ведение аналитики по номенклатуре может быть использовано, например, при оформлении оборотов по статье реализации, когда планируется сумма реализации в привязке и к клиентам, и к отгружаемой номенклатуре.

### План счетов бюджетирования

Для хранения данных о планируемой структуре средств и источников финансирования используется специализированный план счетов, открытый для редактирования пользователем. Названия счетов и суть хранимой на них информации полностью определяется политикой бюджетирования в организации. Для счета указывается признак ведения суммовых и количественных оборотов, признак учета валютных сумм, настраивается аналитика. На выбор пользователя предлагается пять видов аналитических разрезов:

- статьи оборотов;
- проекты;
- $\bullet$   $\Box$  $\Phi$ O;
- контрагенты;
- номенклатура.

Эти разрезы аналитики фактически соответствуют основным аналитическим разрезам бюджетных транзакций. Как правило, проводки формируются автоматически при фиксации бюджетных транзакций и, соответственно, значения аналитики транзакции будут использованы в качестве значений субконто в проводках. Сценарий планирования, с точки зрения использования механизма плана счетов, играет роль разделителя. Таким образом, для каждой проводки, помимо указанных видов аналитики, фиксируется .<br>значение сценария планирования.

# Определение строк бюджета

Планирование и учет в подсистеме бюджетирования ведутся по конкретным хозяйственным операциям без привязки к определенному бюджету. Планированию подлежат обороты по статьям. Поэтому понятие"бюджет" в концепции системы представляет собой отчет по выбранным определенным способом хозяйственным операциям за период. Например, в БДДС включаются данные по операциям, изменяющим остаток денежных средств, в БДР - операции, влияющие на прибыль компании, в бюджет расчетов с контрагентами - операции, изменяющие взаиморасчеты. Перечень хозяйственных операций (оборотов по статьям бюджетирования), включаемых в тот или иной бюджет, определяется предприятием.

### Источники данных из учетной системы

В системе есть механизм для настройки пользователем правил выборки данных из информационной базы.

Настройка отборов может проводиться двумя способами:

- выборка настраивается параметрически, аналогично настройке данных универсальных отчетов;
- выборка настраивается написанием кода запроса к данным (то есть с помощью произвольного запроса).

Такие шаблоны выборки данных используются в подсистеме бюджетирования для:

- задания источника для цены в описании статьи оборотов;
- задания источника для получения фактических данных по статье оборота;
- задания базы в профилях изменения плановых бюджетных данных по измерениям;
- расчетов по моделям бюджетирования;
- ввода и коррекции остатков на бюджетном плане счетов.

Источниками данных для настройки правил выборки данных могут быть следующие объекты:

- разделы управленческого учета (регистры накопления);
- справочная информация (регистры сведений):
- остатки и обороты по проводкам различных планов счетов.

### Бюджетная операция

В подсистеме бюджетирования используется следующий принцип: планируются именно обороты хозяйственной деятельности предприятия, а бюджеты строятся путем отбора соответствующих статей. Таким образом, исключается необходимость дублирующего ввода оборотов по статьям, относящимся одновременно к разным бюджетам.

Регистрация оборотов производится по транзакционному принципу: для каждой планируемой хозяйственной операции вводится отдельный документ; в документ вводится вся информация, необходимая для отражения оборотов в регистрах бюджетирования и изменения остатков по разделам прогнозного баланса (проводки по плану счетов бюджетирования).

Отражение результатов на плане счетов бюджетирования производится согласно правилам формирования проводок, указанным для выбранной статьи оборотов. Значения аналитики в проводках подставляются из соответствующих данных бюджетной операции.

# Модель иерархической зависимости оборотов по статьям бюджета

В подсистеме бюджетирования предусмотрена возможность настройки иерархической модели зависимостей оборотов по различным статьям бюджетов. Такие взаимосвязи могут быть различными для разных моментов времени. Зависимости могут быть организованы по разным принципам:

- правила расчета могут различаться в зависимости от управленческой аналитики влияющих оборотов (сценарий, ЦФО, проект);
- возможна установка правил сдвига во времени зависимых оборотов от влияющих, для этого в системе задаются профили изменения планов по периодам;
- возможен расчет суммы зависимых транзакций на основании количества из влияющей транзакции и, наоборот, количества в зависимых транзакциях на основании суммы влияющей транзакции.

Если для какой-либо статьи указаны зависимые обороты по статьям, то в момент проведения бюджетной операции по этой статье зависимые обороты могут быть сформированы автоматически с соответствующим отражением их и в регистре бюджетирования и на плане счетов бюджетирования. Соответственно, у этих статей оборотов могут быть свои зависимые статьи и т.д. Получается иерархия зависимых и влияющих статей оборотов.

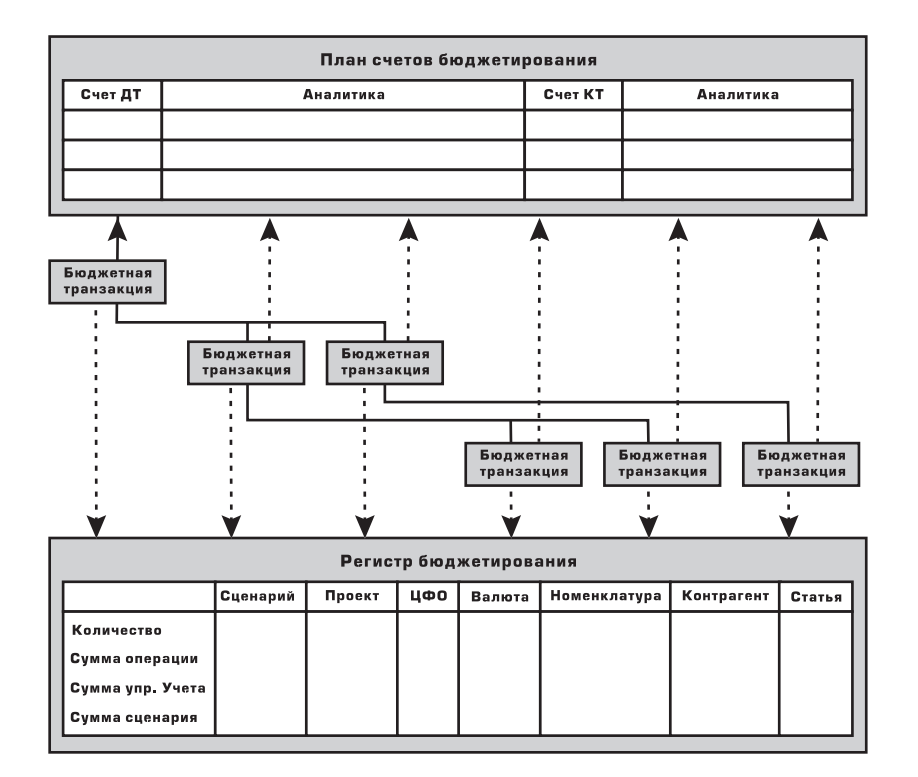

Прежде чем обороты по зависимым статьям будут сформированы и отражены в базе, пользователь может предварительно получить цепочку (количество и состав) зависимых транзакций и оценить корректность ее формирования.

Таким образом, можно ввести несколько документов для ключевых параметров деятельности организации, моделируя при этом поведение остальных финансовых потоков.

### Расчет по модели бюджетирования

Механизм расчета по моделям позволяет автоматически формировать бюджетные транзакции по определенным правилам. Это более сложный механизм по сравнению с настройкой зависимостей оборотов. С помощью этого механизма настраивается:

- взаимосвязь между оборотами по различным бюджетным статьям;
- связь подсистемы бюджетирования с данными других подсистем;
- выполнение регламентных расчетов.

Модель расчета представляет собой свод правил формирования бюджетных транзакций, источники данных для формирования транзакций, порядок расчета и порядок использования результатов расчета. Модели расчета могут быть трех видов:

- $\bullet$  от операции;
- от регистров;
- произвольные.

Модели различаются по выбору исходных данных для расчета. Механизмы, инициализирующие расчет, для всех моделей едины.

Прежде чем указать все особенности настройки правил формирования модели, дадим описание механизма распределения данных выборки по аналитическим измерениям. Этот механизм будетиспользоваться при описании правил получения данных для бюджетных транзакций в модели расчета.

#### *Распределение по аналитическим измерениям*

Иногда при формировании группы бюджетных транзакций требуется распределить некоторый исходный параметр (количественный или суммовой оборот по статье) по основным измерениям бюджетирования. Для использования распределения необходимо задать профиль, по которому будет распределяться параметр.

Профиль распределения задает базу для распределения параметра по одному аналитическому разрезу бюджетирования. Выбор типа аналитики производится пользователем. Профиль может быть двух типов:

- фиксированный: задается список элементов выбранной аналитики (ЦФО, проекты и т.д.) и доля, которая относится на каждый элемент;
- $\bullet$  по показателю источника данных: указывается источник, значением которого является необходимая база распределения (продажи, количество работников, кредиторская задолженность и т.д.).

Если выбран профиль с фиксированным распределением параметра, то такое распределение производится только среди списка элементов, указанных пользователем и по базе распределения, указанной пользователем.

Фактически в этом случае профиль представляет собой таблицу следующего вида:

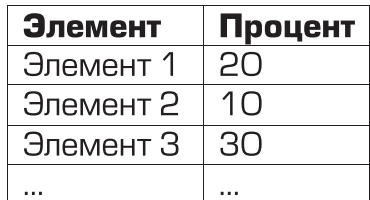

Если профиль задается для ЦФО, то элементами в профиле будут значения ЦФО, если профиль задается для проектов, то элементами будут проекты и т.д.

Если профиль формируется по выбранному источнику данных (по шаблону запроса к данным учетной системы), то распределение может проводиться как среди всех элементов имеющихся в выборке по заданной аналитике, так и среди списка элементов, составленного пользователем.

База для распределения параметра по элементам аналитики выбирается из списка ресурсов источника данных.

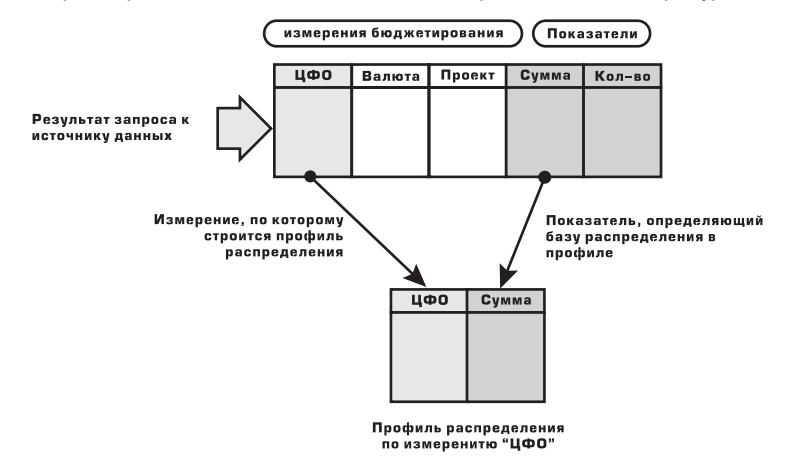

### Фактические данные

#### Ввод фактических оборотов по статьям бюджетирования

Для сравнения плановых оборотов по статьям бюджетирования с фактическими данными системы можно зафиксировать для каждой статьи оборотов значения из учетной системы. Фиксация оборотов по статьям производится с той же аналитикой, что и в бюджетных операциях. Отличием является лишь то, что для них не указывается сценарий.

Данные о факте могут использоваться как для сравнения их с данными бюджета (плановыми данными) за один и тот же период, так и для сравнения бюджетных данных за один период с фактическими данными прошлых периодов. На основании фактических данных можно строить бюджеты на следующие периоды.

Источники для получения фактических данных указываются при описании каждой статьи. В качестве источника данных для автоматического формирования фактических оборотов по статье используется шаблон запроса к учетным данным. Соответственно, для получения суммового и количественного оборота по статье прописываются показатели, определенные для источника.

Напомним, что валюта формирования фактического оборота по статье может браться либо из валюты источника, либо из валюты, определенной по умолчанию для статьи, либо из валюты регламентированного или управленческого учета.

Важным отличием ввода фактических оборотов от ввода плановых оборотов является то, что ввод фактических оборотов производится на дату их возникновения, а плановые обороты записываются на дату начала периода планирования. В случае проведения план-фактного анализа фактические обороты группируются по периоду планирования, определенному сценарием планирования, по которому проводится выборка плановых данных в анализе.

Ввод фактических оборотов по статьям бюджетирования возможен либо вручную, либо автоматизированно. При ручном вводе необходимо указать дату операции, статью оборотов, значения оборотов и аналитику. При автоматизированном способе нужно настроить фильтры на значения ЦФО и статьи оборотов, указать период выборки данных. В этом случае система проведет отбор всех статей оборотов согласно настроенным фильтрам и сформирует фактические обороты. Выборка из источника данных для каждой статьи будет проводиться за указанный период. После автоматического заполнения фактических оборотов результат может быть скорректирован пользователем вручную.

Помимо этого на плане счетов бюджетирования будут отображены проводки, согласно настройке для каждой статьи оборотов. Однако, в отличие от плановых данных аналитика по сценарию в проводках не будет указана.

#### Ввод фактических остатков на счетах управленческого плана счетов

Для каждого счета управленческого плана счетов можно указать источник получения фактических остатков по этому счету. Способ задания источника аналогичен заданию источника фактических данных для статьи оборотов. Согласно данным источника можно:

- Ввести данные по остаткам на счетах согласно фактическим данным в учетной системе; остатки на счетах в этом случае будут установлены по указанному в документе сценарию. Такой механизм удобно использовать для установки начальных значений при начале работы с системой:
- Скорректировать данные об остатках на счетах для некоторого сценария планирования, то есть привести остатки на счетах в соответствие с фактическими значениями.

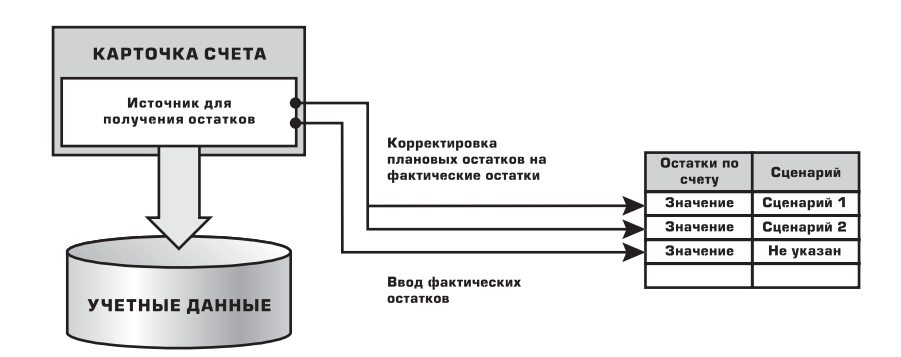

То есть если используется первый период планирования по сценарию (нет движений за предыдущие периоды), то остатки на счетах вводятся либо вручную, либо рассчитываются по данным источников, указанным для счетов. Если движения по сценарию были, то исходные остатки берутся по данным на конец предыдущего цикла планирования. Также могут быть введены корректирующие проводки для приведения имевшихся остатков по каждому сценарию к остаткам согласно фактическим данным системы.

# Фиксация бюджетов

Фиксация бюджета означает запрет на ввод, изменение или удаление (как ручное, так и автоматическое) бюджетных транзакций, соответствующих измерениям, выбранным при фиксации.

Условия на фиксацию бюджета могут задаваться различными комбинациями значений следующих параметров:

- сценарий;
- $\bullet$   $\Box$  $\Phi$ O;
- $\bullet$  проект.

Причем, указание сценария всегда обязательно, а указание значений по ЦФО и проекту необязательно. Помимо этого, обязательно задается дата фиксации, которая означает, что фиксации подлежат все операции с датой, меньше указанной. При попытке изменить бюджетные транзакции в зафиксированном периоде система будет сигнализировать о неправомерности выполняемых действий.

### Актуализация бюджетов

При фактическом совершении хозяйственных операций по какому-либо периоду планирования часто возникает необходимость откорректировать запланированные значения на этот период по фактическим.

Это позволит построить уточненные бюджеты и, при необходимости, изменить планы на будущие периоды.

В системе разработан механизм для корректировки бюджетных оборотов и приведения их к фактическим данным. Фактически это механизм приравнивания значений запланированных оборотов в части бюджета, по которой уже выполнены хозяйственные операции, к фактическим. При этом делаются корректирующие движения по регистру и плану счетов бюджетирования, выравнивающие плановые и фактические обороты по выбранному пользователем сценарию за некоторый интервал. Остатки на начало интервала не выравниваются, корректируются только обороты.

При актуализации граница фиксации бюджетов автоматически сдвигается на конец интервала актуализации.

### Заявка на расход денежных средств

В системе есть возможность вводить заявки на расходование денежных средств на определенную дату. Такое планирование расхода денежных средств может быть автоматически проанализировано на выполнение или не выполнение контролируемых параметров, которые накладываются системой бюджетирования. Для привязки данных заявки на расходование денежных средств к системе бюджетирования в заявке указываются значения аналитики бюджетирования.

Например, если заявка на расходование денежных средств привязана к бюджетной статье оборотов "Расход денежных средств на рекламу", а по этой статье установлено ограничение на выдачу средств больше определенной суммы, то заявка может быть не утверждена в силу невыполнения такого требования. Аналогичный контроль проводится при закрытии заявок на расходование денежных средств.

### Копирование данных бюджетирования

Механизм копирования данных предназначен для создания бюджетов на новые периоды путем копирования уже существующих бюджетных транзакций.

Копирование может проводиться как из интервала в интервал равной длины, так и между интервалами разной длины с распределением нормированных значений.

Копированию подлежат как данные по бюджетным транзакциям, так и данные, описывающие расчеты по модели.

Можно настроить правила копирования, то есть замену аналитики исходных бюджетных операций другой аналитикой, например, сформировать бюджетные операции по одному сценарию на основе данных бюджетных операций другого сценария.

В случае распределения данных по периодам распределение может быть проведено как равномерно, так с базовым или цепным изменением.

### Финансовые расчеты

Независимо от структуры имеющихся бюджетов, в системе есть возможность провести расчет по данным, хранящимся в подсистеме бюджетирования или других учетных подсистемах прикладного решения.

Фактически производится построчное формирование шаблона отчета, с указанием группировок и способа получения данных для каждой строки. Возможны следующие варианты значений, выводимых в строку расчета:

- обороты по статье оборотов (указывается статья оборотов из существующих);
- остатки или обороты по плану счетов бюджетирования (указывается счет и вид данных);
- показатель источника данных для расчетов;
- алгебраическая формула по данным других строк, включенным в модель финансового расчета.

После указания строк, входящих в модель финансового расчета, можно получать данные по этой модели за любой период.

Финансовые расчеты никак не влияют на данные бюджетирования, это вспомогательный механизм для выполнения некоторых финансовых расчетов без формирования фиктивных бюджетов.

# Управление персоналом

В подсистеме выделены два направления реализации кадровой политики:

- регламентированный учет кадров по каждой организации предприятия;
- управление персоналом по предприятию в целом (включая управленческий учет кадров).

Требования к управленческому учету кадров определяются корпоративной политикой предприятия.

Документы (инструкции, перечни, положения) разрабатываются на каждом предприятии самостоятельно для регламентации работы предприятия, отражения структуры и численности организации, создания организационно-правовой основы служебной деятельности сотрудников.

Для управленческого учета в подсистеме решаются задачи:

- планирования потребности в персонале;
- подбора персонала;
- учета данных о персонале;
- учета движения персонала;
- обучение персонала;
- планирования занятости персонала.

Регламентированный кадровый учет по работникам ведется по каждой организации предприятия. Для одной организации может быть выбрано строго определенное юридическое или физическое лицо, от имени которого будут оформляться кадровые документы и вестись учет.

Требования к регламентированному учету кадров определяются в основном Трудовым кодексом Российской Федерации.

Для регламентированного учета в подсистеме решаются задачи:

- учета данных о персонале;
- учета движения персонала.

## Планирование потребности в персонале

Планирование потребностей в персонале представляет собой планирование как ресурсов, так и затрат, и является одним из этапов бизнес-планирования на предприятии.

Целью планирования персонала является определение численного состава работников на должностях в подразделениях (фактически, штатное расписание) и планирования затрат на персонал.

Кадровый план предприятия представляет собой структуру следующего вида:

- подразделение;
- должность;
- плановые ежемесячные затраты на одно рабочее место;
- валюта затрат;
- количество рабочих мест.

Должностные инструкции и должностные требования определяются не только в целом для должности, но и могут быть уточнены для каждого рабочего места. Для каждого рабочего места можно хранить сведения для подготовки запросов в кадровые агентства.

Изменения, которые вносятся в кадровый план, могут иметь несколько степеней готовности. Эти изменения могут быть утверждены, и в этом случае они будут отражены в итоговом кадровом плане, могут быть подготовлены, отклонены, отложены.

Для рассмотрения всех подготовленных изменений кадрового плана в системе разработан специальный механизм утверждения изменений кадрового плана с широкими возможностями анализа данных. Например, можно оценить плановый размер фонда затрат на персонал до принятия изменений и с учетом возможного изменения количества рабочих мест.

По данным кадрового плана можно получить анализ его исполнения за период в процентном выражении, список вакантных рабочих мест, состояние на определенную дату, фонд оплаты рабочих мест за месяц.

# Подбор персонала

Для управленческого учета кадров на предприятии регистрации подлежат сведения не только связанные с уже принятыми работниками, но и с кандидатами на работу. Отдельный блок системы посвящен подбору кадров. В системе есть возможность фиксировать данные о кандидатах на работу, проводить опросы с целью оценки и принятия решения о заполнении вакантного рабочего места.

Для проведения массового набора персонала необходимо иметь возможность быстро реагировать и принимать решения по кандидатам, в том числе проводить массовые собеседования. Для этого в системе есть специальный инструмент менеджера по набору персонала.

Инструмент позволяет:

- отредактировать список кандидатов:
- вывести всю зарегистрированную информацию о кандидате;
- $\bullet$  расставить такие статусы кандидатам как "отложен", "отклонен", "получил предложение о работе";
- $\bullet$  назначить собеседование и при необходимости тут же запланировать время встречи, участников встречи, помещение для проведения встречи;
- вывести график запланированных собеседований;
- $\bullet$  оформить прием на работу;
- отобразить список запланированных рабочих мест, список вакансий.

Для работы с кандидатами разработан инструмент анкетирования и опросов кандидатов. Для проведения всевозможных опросов в системе можно задать типовую анкету, передать ее для заполнения кандидату, зафиксировать его ответы и оценить результат. При оценке ответов можно воспользоваться весовыми коэффициентами вопросов. Для ряда вопросов возможен вариант выбора из заданного множества ответов правильного, для других указание развернутого ответа.

Анкеты кандидатам могут быть отправлены по электронной почте, а присланные результаты автоматически загружены в базу для дальнейшей обработки.

### Учет данных о персонале

Информацию о работнике можно рассматривать с двух сторон:

- информация о работнике как о физическом лице;
- $\bullet$  информация о работнике с точки зрения выполнения им служебных обязанностей.

Данные о работнике как о физическом лице - это те сведения, которыми обладает работник независимо от занимаемой должности. Помимо основных свойств, таких как фамилия, имя, отчество в системе можно вести следующую нерегламентированную правилами информацию:

- $*$  имя-"псевдоним" человека (этот механизм позволяет различать однофамильцев);
- контактную информацию;
- данные о родственниках;
- уровень владения языками;
- данные об образовании работника;
- данные о прошлых местах работы;
- z любые файлы, связанные с человеком, например анкета, резюме, фотография;
- $\bullet$  любые другие свойства, определяемые пользователем, например, комната, где сидит человек, есть ли у работника вредные привычки, отношение к спорту и т.д.

Данные о работнике как о штатной единице в основном устанавливаются при назначении работника на определенную должность. Однако, дополнительно можно указать, например, информацию о том, как справляется со своими обязанностями, с какими подразделениями тесно взаимодействует при работе.

Для широкого круга данных хранится вся история изменения значений.

### Учет движения персонала

Задача учета кадров предполагает регистрацию всей информации, связанной с работниками на предприятии и влияющей на их карьеру: прием на работу, служебные перемещения, отпуска и командировки, перевод на новую должность и подразделение.

Прием на работу осуществляется в рамках предприятия только на одну должность, без совместительства. Такое ограничение снимается в отношении приема в организацию, где работник может быть назначен на основную должность, и при этом работать по совместительству на других должностях. Можно принять работника без испытательного срока или с испытательным сроком.

Для всех пропусков работы в системе указываются, помимо самого факта, его длительность и причина: заболевания, командировки, отпуска работников. При этом можно на срок отсутствия работника освободить занимаемую им ставку. После возвращения работника на предприятие этот факт также поддается учету. Кроме того, работника можно переводить с должности на должность, из подразделения в подразделение.

Помимо регистрации фактических изменений, можно указать плановые события, например, плановое увольнение, плановое возвращение из отпуска. По мере того, как плановые события будут выполняться, в системе можно будет указывать свершившиеся факты. К плановой информации можно отнести и задачу планирования отпусков.

Для планирования и утверждения отпусков работников разработан специальный инструмент менеджера "Инструмент анализа отпусков". При помощи этого инструмента менеджер может формировать график отпусков, выяснить, имеет ли работник право на запрашиваемый отпуск, не противоречит ли отпуск намеченным мероприятиям и т.п.

### Аттестация персонала

Опросы и анкетирование применимы не только к кандидатам, но и к работникам, а помимо анкетирования для оценки деятельности персонала применяются аттестации.

Аттестация работника - мероприятия по определению степени компетентности работника, то есть способности работника исполнять должностные обязанности. Система оценок компетенции - набор параметров, например, навыков работника, и оценка, при достижении которой будет считаться что компетенция достигнута.

Например, для должности секретаря можно установить следующий список должностных обязанностей: печать документов, прием телефонных звонков. Работник на должности секретаря будет эффективно выполнять свои обязанности (будет компетентен) если: умеет быстро печатать, знает русский язык, имеет навык произношения фирменного приветствия, знает телефоны сотрудников, имеет навык работы с мини АТС (компетенции).

Оценка компетенций может быть выполнена, например, по шкале зачет / незачет, тогда компетентность будет считаться достигнутый, если выполнены следующие условия (оценки компетентности): скорость печати - от 80 и выше; ошибок не более 1 на 1000 символов; фирменное приветствие воспроизводит правильно; на 90% вопросов по пользованию мини АТС отвечает верно.

Для проверки компетенции проводятся аттестации, результаты аттестаций регистрируются в системе.

### Планирование занятости персонала

Другой задачей, напрямую не связанной с карьерными перемещениями работника, является задача планирования использования его рабочего времени, планирования участия работников в мероприятиях.

Кроме того, планирование мероприятий можно вести не только с точки зрения участников, но и с точки зрения занятости помещений, в которых проводятся эти мероприятия.

Таким образом, для каждой встречи можно назначить работников, указать помещение, в котором проводится встреча. Системой автоматически может проводиться контроль корректности по принципу: каждый работник в один момент времени может находиться только на одной встрече; в один момент времени в помещении проводится только одна встреча.

При описании мероприятий указывается его состав, для каждой позиции дата начала и дата конца. На мероприятия можно назначить участников и распределить между ними роли (слушатель, участник, ответственный). Системой запрещается вариант занятости работника одновременно на нескольких мероприятиях.

Для планирования отпусков, их утверждения и анализа в системе разработан специальный инструмент. При помощи этого инструмента менеджер может выяснить, имеет ли работник право на запрашиваемый отпуск, не противоречит ли отпуск намеченным мероприятиям, не превышена ли квота на количество работников одновременно находящихся в отпусках по отношению к общей численности работников. Для каждого работника можно получить полный набор данных о его отпусках - запланированных, утвержденных, выполненных. Получить анализ того, для каких работников запланирован отпуск в то же время, перечень запланированных событий, попадающих на время отпуска, оставшееся число дней от отпуска.

# Регламентированный учет персонала

С точки зрения регламентированного учета можно выделить набор информации, который необходимо занести в систему для дальнейшего использования в регламентированных отчетах. К такой информации можно отнести:

- фамилию, имя, отчество работника;
- дату рождения;
- $\bullet$  пол:
- данные удостоверения личности;
- $\bullet$   $MHH$ :
- z страховой номер ПФР;
- $\bullet$  код ИМНС.

Эти данные для работника заполняются в его карточку, по некоторым из них ведется история изменения значений.

К регламентированному учету относится и персонифицированный учет для ПФР. Индивидуальный (персонифицированный) учет - это учет сведений о каждом застрахованном в системе Пенсионного фонда РФ лице для реализации его пенсионных прав в соответствии с законодательством РФ.

Осуществляется персонифицированный учет в процессе всей трудовой деятельности застрахованного лица.

Организации обязаны в установленный срок предоставлять органам Пенсионного фонда РФ сведения о застрахованных лицах для целей персонифицированного учета:

- $\bullet$  с анкетными данными работников АДВ-1, АДВ-2, АДВ-3;
- сведения о стаже СЗВ-К;
- $\bullet$  сведения о страховом стаже и страховых взносах СЗВ-4, АДВ-11.

Электронные аналоги этих документов в системе имеют для каждой организации сквозную нумерацию для облегчения взаимодействия с отделением ПФР.

Такой документооборот отвечает нормативным документам для ведения персонифицированного учета для ПФР. Помимо документов, в системе можно формировать регламентированную отчетность по задачам персонифицированного учета по установленным формам.

К обязательному виду учета можно отнести воинский учет. Ведение воинского учета в системе организовано в соответствии со следующими нормативными актами:

- Федеральный закон от 26 февраля 1997 года №31-ФЗ "О мобилизационной подготовке и мобилизации Российской Федерации";
- $\bullet$  Постановление Правительства РФ от 27 ноября 2006 года № 719 "Об утверждении положения о воинском учете".

Данные воинского учета вводятся для каждого физического лица, являющегося работником организации. В системе хранится информация об истории изменения данных воинского учета.

Реализованы отчеты по численности граждан запаса по формам №6 и 11/МУ для предоставления в военкоматы. Кроме того, можно сформировать данные для постановки на учет в военкомате.

# Расчет зарплаты

Подсистема предназначена, с одной стороны, для обеспечения взаиморасчетов с работниками предприятия и выполнения предприятием налоговых обязательств перед государством, а с другой - для учета затрат на оплату труда в составе себестоимости продукции и услуг.

Таким образом, в рамках подсистемы решаются следующие задачи:

- проведение расчетов заработной платы персонала предприятия и составляющих его организаций вплоть до подготовки платежных документов на выплату денежных средств работникам;
- $\bullet$  отражение начисленной зарплаты в управленческом и бухгалтерском учете затрат предприятия, а также в налоговом учете для целей исчисления налога на прибыль;
- исчисление налогов и взносов, облагаемой базой которых служит заработная плата работников организаций, и отражение исчисленных сумм во всех учетах.

### Схема движения данных при расчете зарплаты

Общую схему движения данных при расчете зарплаты (см. рис.) можно описать следующим образом:

- прежде всего, вводится "условно-постоянная" информация о начислениях и удержаниях работников;
- затем ежемесячно вводятся документы, регистрирующие фактическую выработку и другие первичные документы, влияющие на начисления и удержания (больничные листы и т.п.);
- $\bullet$  в конце месяца производится собственно начисление зарплаты, по результатам которого формируются данные о суммах, подлежащих выплате работникам; далее, выплата регистрируется в подсистеме "Денежные средства";
- $\bullet$  по результатам проведенных месячных расчетов формируется отчетность как выдаваемая на руки работникам, так и для внутренних целей.

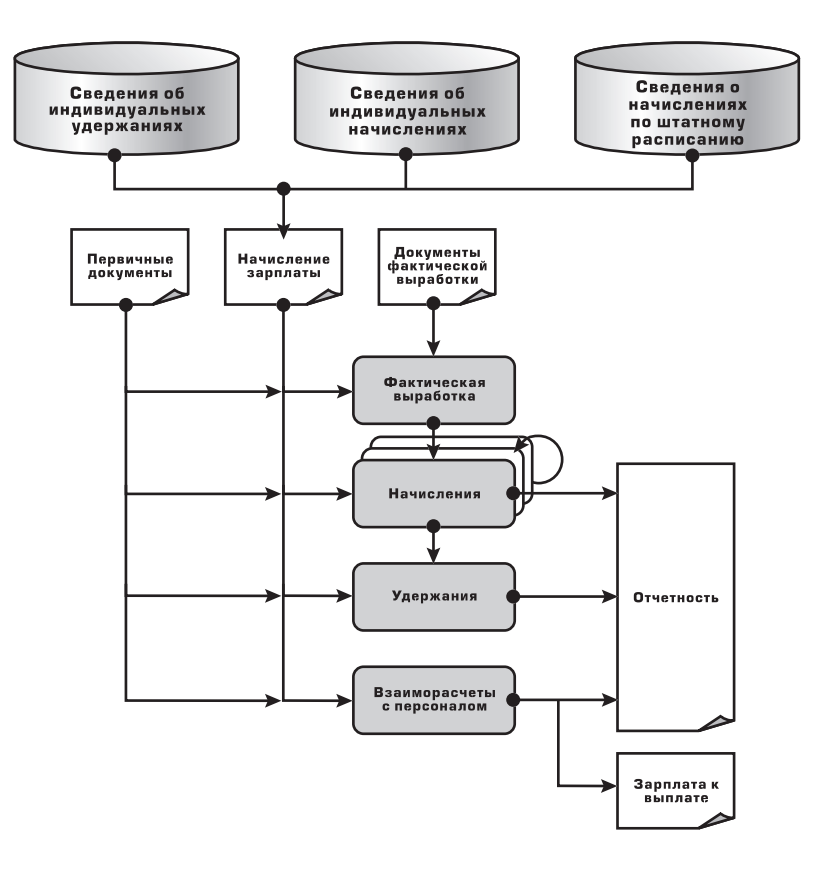

### Формы оплаты труда

В прикладном решении реализованы основные формы оплаты труда, используемые на производственных предприятиях:

- повременная (с использованием оплаты по месячному окладу, дневной тарифной ставки и почасовой оплаты);
- сдельная форма оплаты труда;
- их варианты: повременно-премиальная и сдельно-премиальная формы оплаты труда.

Для повременной оплаты при приеме работника на работу следует указать его график работы, по которому будет учитываться отработанное время. Если в результате кадровых событий график работы работника менялся, например, в случае перевода его на новую должность или в новое подразделение, то такие события должны быть зарегистрированы в информационной базе документом кадрового перемещения.

Для сдельной оплаты помимо графика работы для учета отработанного времени (он используется в других расчетах), необходимо ежемесячно сдельными нарядами регистрировать фактическую выработку работника. При этом необходимо обращать внимание на дату выполнения работ, которая указывается в документе, так как при исчислении сдельного заработка учитывается выработка, зарегистрированная за время фактического периода действия записи о сдельной оплате. То есть если введен документ об оплате отпуска или больничного, то зарегистрированные во время отсутствия наряды на работника не будут автоматически включены в сумму к начислению по строке сдельной оплаты.

### Учет отработанного времени

Для повременной формы оплаты труда необходимо вести учет фактически отработанного времени. Фактически отработанное время в системе не фиксируется отдельными документами, а вычисляется как объем планового времени, которое должен был отработать работник согласно графику, минусдокументально зафиксированные отклонения от этого графика, когда в указанное в графике рабочее время работник не работал, например, по причине отпуска или болезни.

#### *Графики работы*

Используемые для учета отработанного времени графики работы могут быть трех типов: пяти-, шестидневные и сменные.

Для пяти- и шестидневных графиков необходимо задать продолжительность рабочей недели и часы рабочего времени, например, для 40-часовой "пятидневки" часы рабочего времени могут быть такими: с 8-00 до 12-00 и с 13-00 до 17-00 (здесь перерыв на обед предполагается делать с 12-00 до 13-00).

Для сменных графиков помимо нормативной продолжительности рабочей недели обязательно указывать рабочие смены.

Продолжительность рабочей недели и часы рабочего времени (часы работы в сменах) используются при автоматическом заполнении собственно "календаря" графика, в котором указывается в какие дни и сколько часов должен отработать работник. При автоматическом заполнении графика используется информация об общегосударственных праздниках из "Регламентированного производственного календаря", в котором отражаются рабочие дни, укороченные предпраздничные дни и перенесенные дни отдыха.

### Особенности суммированного учета рабочего времени

Рабочие графики могут быть помечены как графики суммированного учета рабочего времени, тогда при начислении работникам организаций, работающим по таким графикам, выплат по среднему заработку, например, командировочных, будет использоваться среднечасовой заработок.

### Начисления и удержания

При расчете зарплаты работникам предприятия и работникам организаций используются независимые списки начислений и удержаний. Порядок автоматического исчисления суммы к начислению (удержанию) однозначно определяется указанием для каждого вида начисления и удержания способа расчета.

Для расчета зарплаты работникам предприятия предназначены списки "Управленческие начисления" и "Управленческие удержания", которые можно расширять необходимыми начислениями и удержаниями.

Управленческие начисления могут рассчитываться следующими способами:

- z по тарифной ставке (месячной, дневной или часовой) за фактический период действия начисления; сдельно за фактический период действия начисления;
- $\bullet$  процентом (от сумм, начисленных по указанным базовым начислениям);
- фиксированной суммой (если размер начисления указан в валюте управленческого учета, то сумма к начислению в точности совпадает с указанным размером, в противном случае производится пересчет в валюту управленческого учета);
- $\bullet$  без оплаты.

Управленческие удержания могут рассчитываться следующими способами:

- $\bullet$  процентом (от сумм, начисленных по указанным базовым начислениям);
- фиксированной суммой (если размер удержания указан в валюте, отличной от валюты управленческого учета, производится пересчет размера в валюту управленческого учета).

Списки начислений и удержаний, используемые для расчета зарплаты работникам организаций, также можно расширять необходимыми начислениями и удержаниями.

Все начисления организаций поделены на две группы:

- $\bullet$  основные начисления организации это начисления, имеющие период действия (такие, как оплата по тарифным ставкам, оплата периодов отсутствия работника и пр.). Такие начисления объединены в плане видов расчета "Основные начисления организации";
- $\bullet$  дополнительные начисления организации это начисления разового характера, не имеющие периода действия (такие, как премии, компенсации при увольнении, доплаты за работу в местности с особыми климатическими условиями и др.). Такие начисления объединены в плане видов расчета "Дополнительные начисления организации";

Основные начисления могут рассчитываться следующими способами:

- $\bullet$  по тарифной ставке (месячной, дневной или часовой) за фактический период действия начисления;
- сдельно за фактический период действия начисления;
- $\bullet$  процентом (от сумм, начисленных по указанным базовым начислениям);
- фиксированной суммой (если размер начисления указан в валюте регламентированного учета, сумма к начислению в точности совпадает с указанным размером, в противном случае производится пересчет в валюту регламентированного учета);
- по среднему заработку для отпуска по календарным дням;
- по среднему заработку для отпуска при расчете из рабочих дней;
- по среднему заработку для исчисления пособий по временной нетрудоспособности;
- по среднему для прочих случаев (например, для оплаты командировок);
- по среднему заработку для прочих случаев с оплатой части рабочего дня (для почасового отклонения);
- $\bullet$  как пособие по уходу за ребенком до 1,5 лет;
- $\bullet$  как пособие по уходу за ребенком до 3-х лет;
- z без оплаты и др.

Дополнительные начисления могут рассчитываться следующими способами:

- $\bullet$  процентом (от сумм, начисленных по указанным базовым начислениям);
- фиксированной суммой.
- от стажа процентом;
- северная надбавка;
- доначисление по управленческому учету.

Способ расчета "доначисление по управленческому учету" указывается для дополнительных начислений, которые обеспечивают в регламентированном учете начисление заработной платы "от обратного".

Удержания объединены в плане видов расчета "Удержания организаций" и могут рассчитываться следующими способами:

- $\bullet$  для удержания по исполнительным документам (т.е. процентом с предварительным уменьшением суммы базовых начислений на сумму налогов);
- $\bullet$  процентом (от сумм, начисленных по указанным базовым начислениям);
- фиксированной суммой.

### Ввод данных о плановых начислениях и удержаниях

Данные о плановых начислениях и удержаниях собираются из двух основных источников:

- $\bullet$  данные об "основном" начислении работника и его "персональных" надбавках (например, надбавка за высокую квалификацию может выплачиваться исключительно тем работникам, которые имеют научные степени по своей специальности).
- в регламентированном варианте добавляются данные о надбавках, связанных со штатной единицей (например, доплата за работу во вредных условиях труда выплачивается всем работникам, занимающим эту штатную единицу);

Практически все данные о начислениях, не связанных с занимаемыми штатными единицами, вводятся кадровыми документами, в частности:

- при приеме на работу вводится информация об основном начислении (в регламентированном варианте основное начисление определяет указанная у работника форма оплаты труда) и, если нужно, о персональных надбавках, включая размер и валюту, в которой "номинировано" начисление;
- $\bullet$  при кадровом перемещении со сменой формы оплаты труда в обязательном порядке описывается новое основное начисление работника.

Если же изменение условий оплаты труда не связано с какими-либо кадровыми перемещениями, такие изменения регистрируются специализированными документами.

Необходимость ежемесячно удерживать из заработка работников какие-либо суммы, например, по исполнительным листам, также регистрируются специализированными документами.

### Валюты расчетов с работниками

Все расчеты с работниками предприятия производятся в валюте управленческого учета. При этом размеры отдельных начислений и удержаний могут быть указаны (номинированы) в произвольной валюте. При расчете суммы к начислению (удержанию) производится пересчет из валюты начисления в валюту управленческого учета (если они различаются), при этом используются особые курсы валют, предназначенные исключительно для расчета зарплаты. Курсы валют устанавливаются на каждый месяц и в течение месяца не должны меняться.

Все расчеты с работниками организаций производятся в валюте регламентированного учета. Здесь также размеры отдельных начислений и удержаний могут быть указаны (номинированы) в произвольной валюте, а пересчет сумм к начислению в валюте регламентированного учета производится по курсу для расчетов с персоналом.

Суммы к выплате, рассчитываемые в документах "Зарплата к выплате", указываются в валюте управленческого учета для зарплаты работников предприятия. Суммы к выплате, рассчитываемые в платежных ведомостях (документ "Зарплата к выплате организации"), указываются в валюте регламентированного учета - для зарплаты работникам организаций.

#### *Курсы валют для расчетов с персоналом*

При определении сумм к начислению (удержанию) производится пересчет в валюту управленческого (для организаций - регламентированного) учета с использованием особых курсов валют, предназначенных исключительно для расчета зарплаты.

Эти курсы для всех используемых в расчетах валют регистрируются в отдельном (от текущих курсов, используемых, например, в торговой деятельности предприятия) списке курсов. Курс должен быть указан, как минимум, для валюты управленческого учета и для валюты регламентированного учета (для последней указывается курс равный 1).

Курсы валют для расчетов с персоналом устанавливаются ежемесячно и действуют весь месяц.

### Исчисление налогов и взносов с ФОТ

Исчисление налогов и обязательных страховых взносов с фонда оплаты труда: налога на доходы физических лиц (НДФЛ), единого социального налога (ЕСН), страховых взносов в ПФР на обязательное пенсионное страхование и страховых взносов в ФСС на страхование от несчастных случаев и профзаболеваний. - поддерживается для всех режимов налогообложения доходов организаций, включая

специальные налоговые режимы, УСН и ЕНВД. Данные учета доходов, сумм исчисленных налогов и взносов отражаются в рекомендованных налоговыми органами формах ведения учета по НДФЛ и ЕСН:

- налоговая карточка 1-НДФЛ;
- $\bullet$  индивидуальные и сводные карточки по ЕСН и по страховым взносам в ПФР.

По результатам учета доходов, сумм исчисленного и удержанного НДФЛ формируются справки о доходах 2-НДФЛ как для представления в ФНС, так и для передачи работникам. Справки о доходах 2-НДФЛ, передаваемые в органы Федеральной налоговой службы, можно также формировать в электронном виде.

### Отражение в регламентированном учете начисленных сумм заработной платы, ЕСН и других налогов и взносов

Гибкая реализация учета начисленной зарплаты и налогов позволяет произвольным образом настроить порядок отражения этих сумм в затратах предприятия, получить аналитическую отчетность по итогам расчетов.

Пользователям предоставляется возможность задавать отражение в учете как для конкретного начисления (например, материальной помощи), так и всего основного заработка работника одним или несколькими способами отражения.

# Бухгалтерский и налоговый учет

# Бухгалтерский учет

Возможности ведения бухгалтерского учета, реализованные в системе, призваны обеспечить полное соответствие как российскому законодательству, так и потребностям реального бизнеса. Принятая методология является дальнейшим развитием учетных решений, реализованных в продуктах системы "1С:Предприятие 7.7", ставших индустриальным стандартом в Российской Федерации.

Подсистема бухгалтерского учета обеспечивает ведение учета в соответствии с российским законодательством по всем участкам учета, в том числе:

- Операции по банку и кассе;
- Основные средства и нематериальные активы;
- Учет материалов, товаров, продукции;
- Учет затрат и расчет себестоимости;
- Валютные операции;
- Расчеты с организациями;
- Расчеты с подотчетными лицами;
- Расчеты с персоналом по оплате труда;
- Расчеты с бюджетом.

Организация подсистемы бухгалтерского учета обеспечивает высокую степень автоматизации формирования бухгалтерской отчетности.

Поддерживается ведение бухгалтерского учета для нескольких юридических лиц в единой информационной базе. Такая организация учета позволяет автоматизировать предприятия с достаточно сложной организационной структурой.

В прикладном решении обеспечен автоматический учет разниц в соответствии с Положением по бухгалтерскому учету "Учет расчетов по налогу на прибыль ПБУ 18/02".

### Налоговый учет по налогу на прибыль

Задачи налогового учета (по налогу на прибыль) в прикладном решении:

- автоматическое заполнение Декларации по налогу на прибыль организаций;
- ведение аналитических регистров налогового учета.

Налоговый учет организован на следующих базовых принципах:

- параллельность ведения бухгалтерского и налогового учета;
- $\bullet$  независимость данных налогового учета от данных бухгалтерского учета;
- сопоставимость данных налогового учета с данными бухгалтерского учета;
- совпадение суммовых и количественных оценок доходов и расходов, активов и обязательств по данным налогового и бухгалтерского учета, при отсутствии объективных причин их расхождения.

Налоговый учет ведется независимо от бухгалтерского учета, но хозяйственные операции отражаются параллельно в бухгалтерском и налоговом учете. Вместе с тем, сервисные средства в большинстве случаев избавляют пользователя от необходимости описывать операцию отдельно для каждого вида учета. Исключение составляют случаи, когда каждый из учетов имеет свою специфику ведения или особенности детализации раскрытия информации.

Во всех документах, регистрирующих хозяйственные операции в бухгалтерском и налоговом учете, предусмотрено, что для целей налогового учета данные могут быть введены и отражены в учете позднее.

Для возможности сопоставления данных бухгалтерского и налогового учета методики учета и механизмы хранения информации максимально приближены друг к другу. Основу систем бухгалтерского и налогового учета составляют планы счетов. При этом кодировка счетов налогового плана выполнена таким образом, чтобы обеспечить сопоставимость обобщаемых на них данных с данными бухгалтерского учета. Такой подход обеспечивает выполнение требований ПБУ 18/02 "Учет расчетов по налогу на прибыль".

Основой системы налогового учета является план счетов налогового учета (по налогу на прибыль). Как и план счетов бухгалтерского учета, этот план содержит перечень счетов для обобщения информации налогового учета и субконто.

## Процедура закрытия месяца

В системе реализован инструмент закрытия месяца, который позволяет:

- настраивать состав выполняемых регламентных операций по закрытию месяца;
- настраивать состав регламентных документов, которые необходимо провести для выполнения каждой регламентной операции;
- назначать ответственных за каждую операцию;
- отслеживать текущее состояние выполнения регламентных операций и координировать взаимодействие ответственных лиц, выполняющих отдельные регламентные операции.

# Учет по международным стандартам (МСФО)

Инструмент использует механизм платформы "Бизнес-процессы".

Подсистема позволяет автоматизировать учет хозяйственных операций по МСФО на основе данных российского бухгалтерского учета, а также обеспечивает ввод отдельных проводок и других необходимых данных непосредственно в подсистему учета по МСФО.

Стандарты МСФО являются стандартами составления и представления финансовой отчетности, но не предъявляют никаких требований к ведению учета. Таким образом, способ ведения учета выбирается самим предприятием, включая разработку рабочего плана счетов.

В подсистеме реализовано ведение учета и формирование отчетности по МСФО путем трансляции проводок российского учета. При этом используется механизм параллельного учета по отдельным участкам (например, ОС, МПЗ), применяется ряд функций и документов, позволяющих учитывать

хозяйственные операции в соответствии со спецификой МСФО, а также корректировать данные, полученные при трансляции с тем, чтобы учесть различия в принципах учета по РСБУ и МСФО.

Для ведения учета и формирования отчетности по стандартам МСФО в Системе применяются следующие механизмы:

- реализация в подсистеме отдельного плана счетов в соответствии с МСФО (план счетов "Международный"), который настраивается в соответствии с требованиями бизнеса отдельных компаний;
- настройка Таблицы соответствия счетов российского плана счетов счетам МСФО с указанием субконто и правил переноса (регистр сведений "Соответствие счетов БУ и МСФО");
- $\bullet$  механизм переноса данных российского учета в учет по МСФО предусматривает формирование проводок МСФО на основании российских проводок за определенный период, указанный пользователем (документ "Перенос проводок (международный)");
- $\bullet$  используется механизм параллельного учета по отдельным участкам (например, ОС, МПЗ);
- $\bullet$  настройка финансовых отчетов в соответствии с МСФО на основании проводок по плану счетов по МСФО (через конфигуратор);
- для ведения учета и получения отчетности в валюте, отличной от российского рубля, в подсистеме предусмотрена возможность ведения и регулярного обновления (в том числе через Интернет) справочника "Валюты", обеспечивающего корректный пересчет данных российского учета.

### Формирование финансовой отчетности

В системе предусмотрено формирование основных форм финансовой отчетности в соответствии со стандартами МСФО:

- Баланс:
- Отчет о прибылях и убытках;
- Отчет об изменениях в капитале;
- Отчет о движении денежных средств.

Данные отчеты настроены на основе типового плана счетов. При его изменении необходимо будет внести соответствующие изменения в настройки отчетов.

Структура вышеуказанных отчетов может меняться в соответствии с особенностями деятельности компании.

Система также позволяет автоматически формировать ряд типовых форм расшифровок (примечаний) к финансовой отчетности, как, например, раскрытие сделок между связанными сторонами.

# Консолидация и формирование консолидированной финансовой отчетности

Получение консолидированной отчетности группы с помощью функциональности Системы может быть организовано двумя способами:

- $\bullet$  организация учета по каждой компании группы в Системе и консолидация по учетной информации в информационной базе Системы (консолидация по учетной информационной базе);
- консолидация по индивидуальной отчетности компаний группы (консолидация по отчетности).

Первый метод предполагает, что все предприятия группы ведут учет в единой информационной базе системы. В этом случае происходит консолидация учетной базы с автоматическим исключением отдельных статей. Для успешного выполнения операции консолидации необходимо аккуратное ведение всей нормативно-справочной информации, а также аккуратный учет операций. В частности, все внутригрупповые операции нужно проводить через счета расчетов (например, следует избегать проводок по счетам денежных средств в прямой корреспонденции со счетами доходов/расходов).

Второй метод используется, если предприятия группы (дочерние предприятия) предоставляют в материнскую компанию готовые формы отчетности, которые либо подкачиваются в Систему, либо вводятся вручную и затем консолидируются.

В настоящее время в Системе реализован метод полной консолидации в предположении, что консолидируются компании, которыми предприятие владеет с начала года. В случае, если приобретение компании произошло в середине года, расчет консолидационных поправок проводится вне Системы.

Система предлагает автоматический расчет и, в случае согласия пользователя, ввод проводок по следующим консолидационным поправкам:

- расчет корректировки по инвестициям и капиталу;
- взаимозачет внутригрупповой кредиторской и дебиторской задолженности;
- корректировка прибыли от взаимных продаж;
- зачет взаимного движения денежных средств и запасов:
- расчет величины консолидированной нераспределенной прибыли;
- расчет доли меньшинства.

#### *Методы консолидации*

В зависимости от доли владения, выделают следующие типы связи между компаниями в группе:

- дочерние компании это компании, более половины голосующих акций которых принадлежит группе, или контроль над деятельностью которых группа осуществляет иным образом;
- $\bullet$  ассоциированные компании это компании, в которых группа имеет от 20% до 50% голосующих акций или на которые группа иначе оказывает значительное влияние, но не имеет контроля над ними;
- $\bullet$  совместное предприятие это договорное соглашение двух или более компаний принять на себя обязательства вести экономическую деятельность под совместным контролем. Совместные предприятия могут иметь различные формы и структуры. МСФО 31 определяет 3 класса совместно контролируемые операции, совместно контролируемые активы и совместно контролируемые общества - каждый из которых подпадает под описание и определение совместного предприятия. Общими характеристиками совместных предприятий являются:
- $\bullet$  наличие двух или более предпринимателей, связанных договорными отношениями, и
- договор между ними подразумевает осуществление совместного контроля над экономической деятельностью.

МСФО предусматривает 3 основных концепции консолидации финансовой отчетности. В зависимости от типа связи между компаниями применяются различные методы консолидации.

- $*$  консолидация финансовой отчетности в рамках концепции предприятия (Entity Concept);
- $\bullet$  консолидация финансовой отчетности с помощью метода оценки прямого участия в акционерном капитале (Equity Method);
- $\bullet$  консолидация финансовой отчетности методом пропорциональной консолидации (Proportionate consolidation).

Фирма «1С» Москва, 123056, а/я 64<br>Селезневская ул., 21<br>тел. (495) 737-92-57,<br>факс (495) 681-44-07 www.1c.ru, 1c@1c.ru

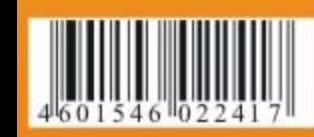